УДК 004.896+004.5+004.942+004.67 КПN держреєстрації 0115U001569 Інв. №

> Міністерство освіти і науки України Сумський державний університет (СумДУ) 40007, м.Суми, вул. Римського-Корсакова, 2; тел. (+38 0542) 33 53 83; факс (+38 0542) 33 40 58

> > ЗАТВЕРДЖУЮ Проректор з наукової роботи, д-р фіз.-мат. наук, проф. \_\_\_\_\_\_\_\_\_\_\_\_\_\_\_\_\_\_А. М. Чорноус \_\_\_\_\_\_\_\_\_\_\_\_\_\_\_\_\_\_

**ЗВIТ**

ПРО НАУКОВО-ДОСЛIДНУ РОБОТУ **Моделі та інформаційні технології проектування і управління в складних системах** МОДЕЛІ ОПТИМІЗАЦІЇ ЛЮДИНО-МАШИННОЇ ВЗАЄМОДІЇ В

АВТОМАТИЗОВАНИХ СИСТЕМАХ. ПРОГРАМНА РЕАЛІЗАЦІЯ СИСТЕМ АВТОМАТИЗОВАННОГО ПРОЕКТУВАННЯ. МОДЕЛІ ТА МЕТОДИ ПРИЙНЯТТЯ РІШЕНЬ В УМОВАХ НЕВИЗНАЧЕНОСТІ ПРИ УПРАВЛІННІ ЕНЕРГОЗАБЕЗПЕЧЕННЯМ (проміжний)

Керівник НДР канд. техн. наук. Е. Г. Кузнєцов

2018

Рукопис закінчено 21 грудня 2018 р. Результати цієї роботи розглянуто науковою радою СумДУ, протокол від 2018.12.27 № 7

#### **СПИСОК АВТОРІВ**

Керівник НДР старший викладач, канд. техн. наук

Відповідальні виконавці:

професор, доктор техн. наук

доцент, канд. техн. наук

доцент, канд. техн. наук

Виконавці:

доцент, канд. техн. наук

доцент, канд. техн. наук

доцент, канд. техн. наук

доцент, канд. техн. наук

доцент, канд. техн. наук

старший викладач, канд. техн. наук

доцент, канд. техн. наук

доцент, канд. техн. наук

доцент, канд. техн. наук

старший викладач, канд. техн. наук

Кузнєцов Е. Г. (частина 1: розділ 1.2, частина 2: розділ 2.3 частина 3: розділ 3.2)

Лавров Є. А. (частина 1:розділи 1.1-1.5)

Неня В. Г. (частина 2: розділи 2.1-2.7)

Шендрик В. В. (частина 3: розділи 3.1-3.3)

Алексенко О.В. (частина 3: розділи 3.2)

Баранова I. В. (частина 2: розділ 2.1-2.2)

Ващенко С. М. (частина 2:розділ 2.2-2.3)

Гайдабрус Б. В. (частина 2: розділ 2.3)

Марченко А. В. (частина 2: розділ 2.4-2.6)

Нагорний В. В. (частина 2: розділ 2.5)

Парфененко Ю. В. (частина 3: розділи 3.1-3.3)

Федотова Н. А. (частина 3: розділи 3.1)

Чибіряк Я. І. (частина 2: розділ 2.6)

Бойко О. В. (частина 3: розділи 3.2) асистент, канд. техн. наук

молодший науковий співробітник

доцент, канд. техн. наук СНАУ

асистент, СНАУ

студент, гр. ІТ.мн-71

студент, гр. ІТ.мн-71

студент, гр. ІТ-51с

студент, гр. ІТ.м-82

студент, гр. ІТ-53-7

студент, гр. ІТ.м-81

студент, група ІТ.мн-7131

студент, гр. ІТ-51-6 Захарченко В. П. (частина 2:розділи 2.2-2.6)

Окопний Р. П. (частина 2: розділи 2.3-2.6)

Пасько Н. Б. (частина 1: розділ 1.2)

Барченко Н. Л. (частина 1: розділи 1.3)

аспірант Бичко Д. В. (частина 3: розділи 3.1)

аспірант Войцеховський Я. С. (частина 1: розділи 1.3)

аспірант Плакс Р. Д. (частина 1: розділи 1.2)

аспірант Шендрик С. О. (частина 3: розділи 3.1-3.3)

> Антипенко Б. А. (частина 2: розділи 2.3)

Бабенко А. В. (частина 3: розділ 3.1)

Вакал С. М. (частина 1: розділи 1.4)

Вербицька А. А. (частина 3: розділ 3.1)

Григоренко О. А. (частина 2: розділ 2.2)

Данілова Л. В. (частина 1: розділи 1.3)

Єлісєєва А. Р. (частина 3: розділ 3.3)

Кіншаков Е. В. (частина 1: розділи 1.4)

студент, гр. ІТ -51 Курочкін А. О. (частина 1: розділ 1. 3 ) студент, гр. ІТ -51 Міхайленко Ю. С. (частина 1: розділ 1. 2 ) студент, група ІТ - 6 1 Палажченко Є. В. (частина 3: розділ 3.3) студент, гр. IT-53-7 Пархоменко С. В. (частина 2: розділ 2. 5 ) студент, гр. IТ.м-81 Федорова А. В. (частина 1: розділ 1.3) студент, гр. ІТ.м -81 Шестак М. О. (частина 3: розділ 3. 2 ) студент, група ІТ - 5 1 Щербань Т. В. (частина 1: розділ 1. 2 )

#### **РЕФЕРАТ**

**Звіт про НДР:** 71 с., 26 рис., 57 джерел.

АВТОМАТИЗАЦІЯ, ІС, ІТ, ЛЮДИНО-МАШИННА ВЗАЄМОДІЯ, СИСТЕМА ІНФОРМАЦІЙНОЇ ПІДТРИМКИ.

**Об'єкт дослідження –** інформаційні технології та інформаційні системи.

**Мета роботи –** розробка теоретико-методологічних і науковопрактичних основ розробки інформаційних технологій управління та інформаційних систем на потреб галузей суспільного виробництва та соціальної сфери.

**Методи дослідження –** системний та функціональний аналіз, дискретна математика та математична логіка.

**Результатом роботи** є аналіз сучасного стану розвитку теорії складних систем та інформаційних технологій для автоматизації їх роботи та обґрунтування шляхів вирішення поставлених завдань.

Дана робота пов'язана із науковими дослідженнями аспірантів спеціальності інформаційні технології та студентів напряму комп'ютері науки.

**Рекомендації по використанню результатів роботи:** розробка науково-методичних основ за досліджуваними напрямками, формування тематики досліджень для магістрів та аспірантів.

**Галузь застосування:** промисловість, будівництво, міське господарство.

**Значущість роботи i висновки:** створює теоретично-методичну базу для автоматизації складних ситем та удосконалення людино-машинної взаємодії.

**Прогнозні припущення про розвиток об'єкту дослідження:**  подальше поглиблення наукового обгрунтування дослідження та проектування складних систем та взаємодії їх з людиною-оператором.

# **ЗМІСТ**

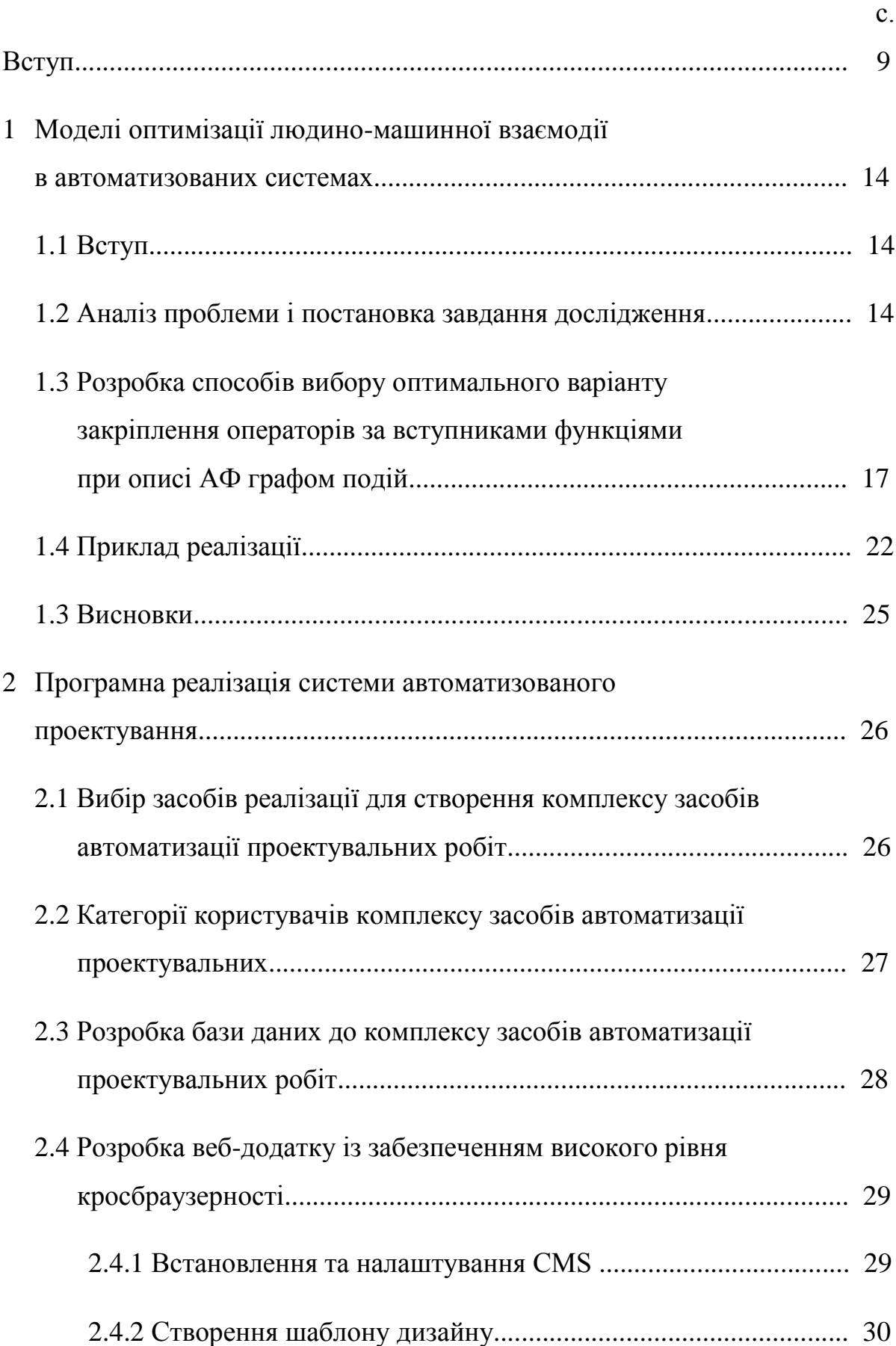

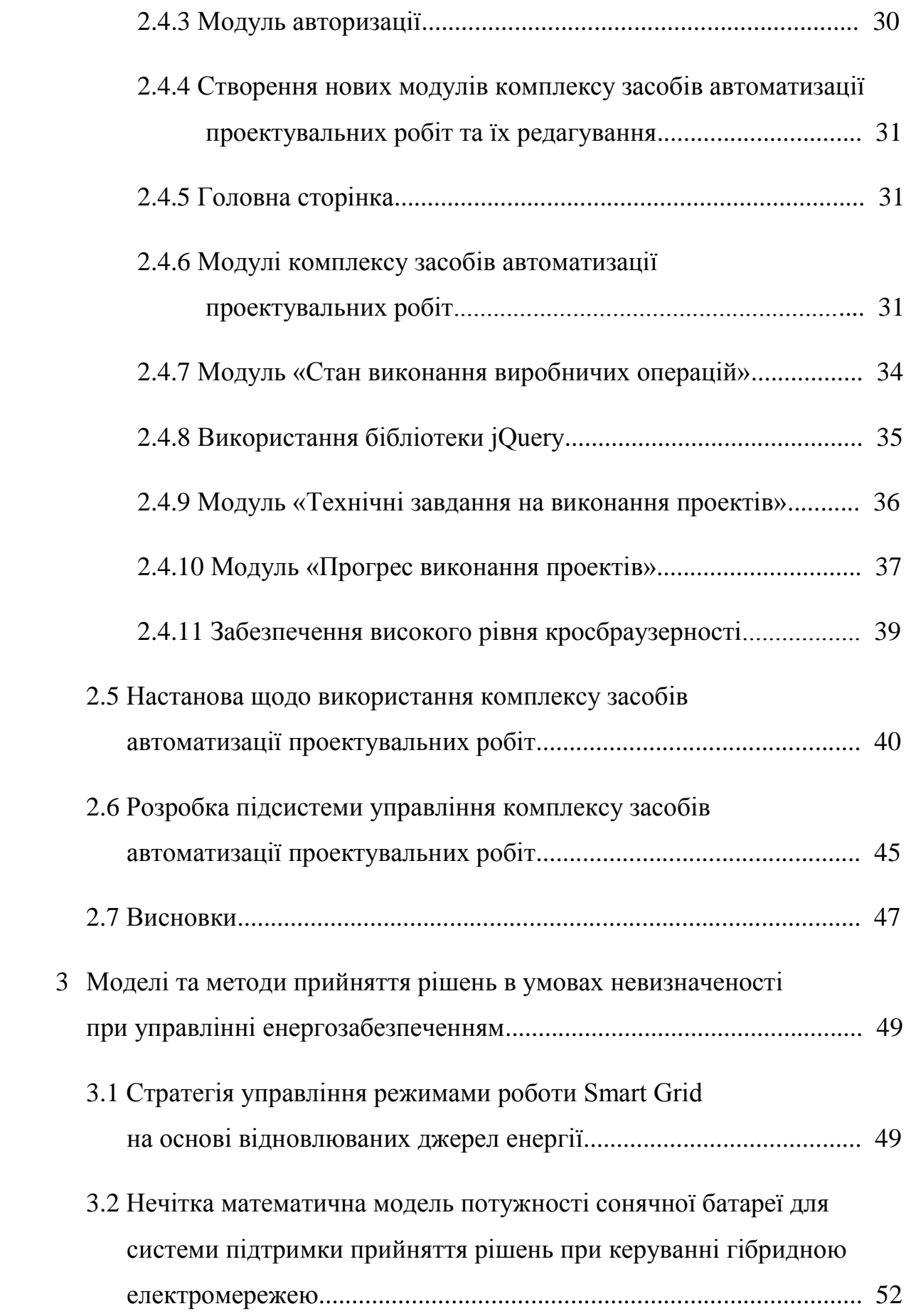

7

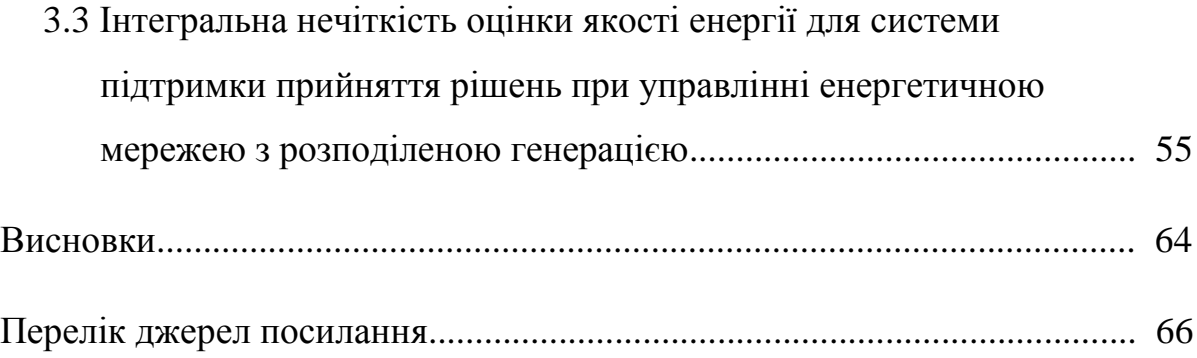

#### **ВСТУП**

У зв'язку зі зростаючими енерговитратами, а також суворими екологічними нормами, у всьому світі зростає потреба у підвищенні ефективності використання ресурсів, що робить необхідними енергоефективні рішення. Таким чином, підвищується роль інновацій, заснованих на технологіях, призначених для енергозбереження, таких як Smart Grid.

Smart Grid – це не просто компіляція інтелектуальних лічильників або інших електричних пристроїв, це ряд технологій, концепція повністю інтегрованої, саморегульованої і самовідновлювальної мережі електроживлення, яка має топологію мережі і включає в себе всі джерела генерації, передачі і розподілу, керовані єдиною мережею інформаційних і керуючих пристроїв і систем [1, 2].

Smart Grid призначена для надання даних в режимі реального часу при майже миттєвому балансі енергопостачання і попиту. Забезпечення надійності енергомережі шляхом зниження пікових вимог і підвищення енергоефективності, управління даними, що використовуються для роботи і обслуговування системи Smart Grid, вимагає інструментів аналізу даних і прийняття рішень.

В останні роки в усьому світі прискорилася технічна, економічна і ринкова трансформація електроенергетичного сектору, пов'язана з концепцією розвитку відновлюваної енергії Smart Grid.

Одним із способів підвищення енергоефективності впровадження Smart Grid є його інтеграція з відновлюваними джерелами енергії. Відновлювані джерела енергії, такі як енергія вітру і сонячна енергія, мають технічні якості, що надають їм переваги перед більш традиційними формами виробництва електроенергії [3].

По-перше, їх максимальна продуктивність залежить від наявності в поточний момент вітру і сонячного світла, що можна передбачити заздалегідь.

По-друге, вони модульні.

По-третє, вітер і сонячне світло доступні майже повсюди, тому відсутня необхідність у транспортуванні енергоносіїв до місця вироблення енергії.

Планування і експлуатація Smart Grid на основі відновлюваних джерел енергії вимагають розробки інструментів управління енергією, якими є інформаційні системи для підтримки прийняття рішень при управлінні виробництвом енергії з урахуванням попиту споживачів.

Використання відновлюваних джерел енергії направлено на задоволення більш високої частки попиту на енергію та зниження рівня забруднення і дефіциту палива.

Згідно [4] можна виділити ключові особливості Smart Grid: самовідновлення, розширення прав користувача, безпека, підвищення якості електроенергії, використання різних джерел генерації, оптимізація використання та зменшення витрат на обслуговування. Реалізація Smart Grid спрямована на зниження витрат за рахунок економії енергії, особливо у випадках, коли є великі інтервали у виробництві електроенергії.

Інформаційна підтримка для роботи і управління мережею забезпечується використанням відповідних інформаційних систем. Згідно [5] система підтримки прийняття рішень (СППР) є інтерактивною системою, яка може обробляти дані і інформацію, в деяких випадках сприяючи розумінню цієї предметної області, щоб надати корисну допомогу у вирішенні складних і важких ситуацій, визначених проблем. Існуючі СППР відрізняються своїми функціональними можливостями:

– використовують різні підходи до багатокритеріальної оцінки, розрахунку технічних параметрів установок;

– використовують різні підходи до способу представлення даних.

Вхідні параметри розрахунку можуть мати міждисциплінарний характер і відноситись до метеорології, географії, архітектурі, міських інженерних систем та інших.

Щоб оцінити широкий спектр доступних інструментів, розділимо СППР на категорії:

– системи для визначення оптимального типу відновлювальних джерел енергії в регіоні [6];

– системи для оцінки продуктивності та вибору оптимального структури енергетичної системи [7, 8];

– системи прогнозування генерації і споживання електроенергії [6].

Крім того, СППР відрізняються в залежності від того, яка стратегія управління енергоспоживанням реалізована:

– системи, що використовують динамічне моделювання [6];

– системи з аналітичними моделями [7, 8].

Також для прийняття рішень можуть використовуватися спеціальні інструменти [6]. Системи можуть поєднувати кілька методів прийняття рішень, такі як лінійне програмування, динамічне програмування, багатокритеріальні методи і т.д.

Таким чином, аналіз існуючих досліджень показує, що не існує універсальної моделі експлуатація Smart Grid, побудованої на основі відновлюваних джерел енергії.

Для забезпечення прийняття рішень у системі підтримки прийняття рішень при керуванні гібридною системою електропостачання необхідно мати поточні дані та прогнозні показники функціонування її складових елементів, а саме, сонячних батарей (СБ), вітроустановок, мікроГЕС, дизель- та бензогенераторів, тощо. Збір поточних даних здійснюється за допомогою різноманітних датчиків. Прогнозні ж показники можливо отримати лише на основі математичних моделей.

В даному дослідженні увагу зосереджено на СБ. Електричні параметри СБ залежать від зовнішніх факторів, таких, як температура та освітленість, а також від конструктивних факторів, таких як розмір, матеріал і кількість фотоелементів, наявність концентраторів та тепловідводу, тощо.

Всі ці параметри характеризуються певною невизначеністю. Наприклад, температура та освітленість мають деяку нерівномірність за площиною СБ, яка складно вимірюється, а також певну похибку вимірювання. Конструктивні фактори також залежать від якості технологічного процесу при виготовленні СБ.

Зазвичай локальний контролер заряду-розряду підтримує максимальний відбір потужності від СБ, яка перерозподіляється між акумуляторною батареєю та навантаженням, тому з точки зору системи прийняття рішень математична модель СБ має описувати залежність максимальної потужності СБ від зовнішніх та конструктивних факторів. Причому бажано, щоб ця модель враховувала невизначеність вхідної інформації. Розкриття подібного роду невизначеності доцільно здійснювати в рамках нечіткого підходу.

У світі одним з найперспективніших напрямків розвитку енергетики вважається створення інфраструктури розподіленої генерації. Зазначена концепція полягає у тому, що передбачається наявність великої кількості споживачів, які виробляють електричну енергію для власних потреб, а надлишки направляють до загальної мережі. При цьому розподілена генерація електроенергії характеризується такими позитивними якостями, як низькі витрати на обслуговування, низький рівень забруднення навколишнього середовища та висока ефективність [9].

Успішне функціонування інфраструктури розподіленої генерації залежить від ефективної роботи джерел генерації, координування споживання і надійного інтегрування у зовнішню мережу, що досягається збільшенням кількості взаємозв'язків в електромережі. Однак, така інфраструктура стає занадто складною для управління звичайними споживачами у зв'язку з тим, що ускладнюється можливість контролю та прогнозування роботи електромереж. Зазначені складнощі пов'язані з тим, що система характеризується швидкою зміною режимів роботи в залежності від зовнішніх

умов. При цьому процес прийняття рішень при управлінні розподіленою мережею характеризується існуванням великої кількості дискретних змінних, що впливають на систему. При управлінні важливе значення має оперативність прийняття рішення, яка досягається використанням систем підтримки прийняття рішення. Результатом впровадження інформаційних технологій при управлінні режимами функціонування розподілених електромереж стане можливість приймати рішення споживачами для забезпечення ефективних генерації і споживання електричної енергії [10].

# **1 МОДЕЛІ ОПТИМІЗАЦІЇ ЛЮДИНО-МАШИННОЇ ВЗАЄМОДІЇ В АВТОМАТИЗОВАНИХ СИСТЕМАХ**

1.1 Вступ

Завдання дослідження, проектування та експлуатації ерготехнічних систем (ЕТС) спрямовані на забезпечення необхідної ефективності людиномашинної взаємодії [11 – 13]. Серед ЕТС найбільш складними для моделювання та організації оптимального функціонування є поліергатичні ЕТС (ПЕТС), в яких необхідно організувати діяльність і взаємодію групи операторів. Однією з невирішених завдань є завдання закріплення окремих операцій АФ за операторами з урахуванням всіх можливих обмежень (зайнятість оператора, можливість передачі функцій управління від одного оператора до іншого, можливість взаємодії в групі, тощо).

#### 1.2 Аналіз проблеми і постановка завдання дослідження

У загальному вигляді завдання закріплення функцій за операторами формулюється наступним чином.

Оператору-керівнику в деякий заздалегідь невідомий момент часу *t<sup>n</sup> 1* надходить заявка  $Z(f_n t_n^1 t_n^2)$  на реалізацію деякої функції  $f_n$ . Задається директивний час завершення виконання функції  $t_n^2$ . Виконанням функції необхідно забезпечити отримання деякого результату, процес досягнення якого описується алгоритмічно. Задана структура основного алгоритму і задані структури алгоритмів передачі управління від одного оператора до іншого. При виконанні умов можливе формування групи операторів для виконання поставлених завдань.

Вибрати варіант призначення операторів на етапи технологічного процесу, що забезпечує максимум безпомилковості виконання при обмеженні на середній час виконання алгоритму.

$$
B(X) \to \max_{\lambda} \tag{1.1}
$$

$$
\overline{T}(X) \le T_0 - T_0',\tag{1.2}
$$

$$
X \in X', \tag{1.3}
$$

де: X – вектор, що характеризує варіант закріплення функцій за операторами і варіант структури алгоритму діяльності з виконання функції;

В(Х) – ймовірність безпомилкового виконання функції;

 $\overline{T}(X)$  – середній час виконання алгоритму;

 $T_0$  – максимально допустимий час реалізації функції (для розглянутого прикладу);

 $T_0'$  – значення, на яке зменшується директивне час виконання функції за рахунок того, що деякий оператор зайнятий виконанням інших функцій;

X' – область допустимих рішень, яка формується виходячи з аналізу можливостей, функціонального стану, напруженість діяльності операторів та інших можливих факторів.

Оптимізація АФ ЕТС може проводиться на базі двох можливих типів моделей функціонування ЕТС: на графі робіт (функціональної мережі) на графі подій (з використанням напівмарківські процесів (ПМП)) [15, 16].

Первинної і більш природною формою подання АФ є граф робіт. Для отримання графа подій кожній вершині графа робіт необхідно зіставити події, відповідні початку або закінчення виконання відповідної роботи або операції. Результатів виконання робіт може бути кілька, в найпростішому випадку два: помилкове виконання і безпомилкове виконання. Кожному з

результатів ставиться у відповідність окрема дуга на графі. Кожне з наступних станів відповідає різним результатам виконання АФ, в найпростішому випадку: правильне і неправильне.

Обидва способи володіють своїми достоїнствами і недоліками, що впливають на зручність вирішення завдання оптимізації. При рішенні задачі в просторі станів (на графі подій) значно втрачається змістовний сенс завдання, потрібно досить трудомісткий перехід до такого опису, відсутня можливість обліку на полумарковском процесі (ПМП) різних обмежень на структуру ЕТС. Однак перевагою постановки завдань на ПМП є універсальність опису задачі, в той час, як при постановці завдання на графі робіт зазвичай доводиться відзначати, яка структура АФ, наприклад, зводиться до послідовної, з глобальними зворотними зв'язками і т. п. На графі робіт найбільш зручно вирішувати задачі у випадку, коли структура алгоритму зводиться до послідовної [12, 15]. В роботі [18] запропоновано оптимізаційні моделі вибору варіанта закріплення функцій для алгоритмів функціонування послідовного типу на графі робіт.

У роботах [14, 15, 16, 17] показано, що детермінована оптимізаційна задача для АФ ЕТС зводиться до пошуку оптимальної стратегії поглинаючого ПМП за розподілом конкретних способів виконання операцій, що забезпечують збільшення ймовірності поглинання процесу в заданий поглинає стан r, відповідне безпомилковому результату виконання АФ, яка вирішується як завдання частково-цілочислового програмування. Використовуємо цей висновок при постановці і вирішенні завдання оптимального закріплення функцій за операторами.

1.3 Розробка способів вибору оптимального варіанту закріплення операторів за вступниками функціями при описі АФ графом подій

Розробимо спосіб вирішення поставленої задачі оптимізації (1.1) – (1.3) закріплення функцій за операторами без обмеження на математичне очікування часу виконання функції за умови незалежних і залежних операцій алгоритму діяльності.

Введемо загальні для обох завдань позначення змінних. Позначимо через *K* безліч всіх операторів ПЕТС. Кожному варіанту закінчення функціонування процесу діяльності на графі подій ставимо у відповідність своє поглинає стан, наприклад, «безпомилкове виконання процесу і його помилкове виконання. Поглинаючі вершини нумеруємо першими *r* натуральними числами (*r* – кількість поглинаючих вершин). У їх число входять позитивні результати *rl*, що цікавлять нас. Для початкових вершин, які нумеруються числами з числової послідовності після перших *r* поглинаючих вершин, задамо вектор початкових ймовірностей, тобто ймовірності знаходження системи в початкових станах у відповідних вершинах графа подій:

$$
a = (a_{r+1}, a_{r+2}, ..., a_n), \quad \text{IPM ILOMY}: \qquad \sum_{i=r+1}^{N} a_i = 1 , \qquad (1.4)
$$

де: *N* – загальна кількість вершин, з яких перші *r* – поглинаючі.

В кожній вершині i може бути *K<sup>i</sup>* альтернатив або рішень (роботу можуть виконувати *K<sup>i</sup>* операторів). Кожному рішенню відповідає свій набір переходів, який характеризується ймовірністю переходу з вершини *i* в вершину *j* при виконанні роботи *k* –м оператором, *k* Є *Ki.*, *K<sup>i</sup>* Є *K.*

*Pij* – імовірність переходу системи з вершини *i* в вершину *j* при виконанні роботи *k*-м оператором. Причому:

$$
\sum_{j} p_{ij}^{(k)} = 1
$$
 *npu* ycix *i* ra *npu* ycix  $k \in K_i$  (1.5)

Вершини графа *l, m, . . . , n* будемо називати залежними, якщо в них повинні прийматися однакові рішення. В умовах задачі закріплення функцій за операторами ПЭТС це означає, що деякі операції алгоритму діяльності повинні виконуватися одним і тим же оператором (тобто маємо залежні операції).

Під оптимізацією системи розуміється вибір в кожній вершині такого рішення (альтернативи), щоб цільової функції доставлявся екстремум. Цільова функція в даному випадку-*Pr*-ймовірність поглинання в R-стані (або в станах r-го типу).

**Завдання вибору оператора.** Результатами оптимізації є:

1. Значення цільової функції *Pr*;

2. Номер рішення (оператор) в кожній вершині, що доставляє екстремум цільової функції.

При постановці задачі оптимізації у вигляді задачі лінійного програмування цільова функція має вигляд:

$$
P_r = \sum_{l} \sum_{i=r+1}^{N} \sum_{k \in K_i} P_{il}^{(k)} * x_i^{(k)}
$$
(1.6)

У формулі (1.6) – змінна, яка характеризує вибір рішення: (*k* )  $x_i^{(k)} > 0$  в тому випадку, якщо в *i*-й вершині для виконання роботи вибрано *k*-го оператора,  $i = 0$ , в іншому випадку.

Таким чином, завдання оптимізації без обмежень на математичне очікування часу виконання функції, без залежних рішень (у кожної *i*-ї вершини будь-який *k*-й оператор може виконувати роботу будь-яким способом) і за умови, що всі оператори можуть бути задіяні на виконання знову надійшла заявки, має вигляд:

$$
P_r = \sum_{l} \sum_{i=r+1}^{N} \sum_{k \in K_i} P_{il}^{(k)} * x_i^{(k)}
$$
(1.7)

при обмеженнях:

$$
\sum_{k \in K} x_j^{(k)} - \sum_{i=r+1}^{N} \sum_{k \in K} P_{ij}^{(k)} * x_i^{(k)} = a_j, \quad j=r+1,r+2,...,N-1
$$
 (1.8)

$$
\sum_{j=1}^{r} \sum_{i=r+1}^{N} \sum_{k \in K} P_{ij}^{(k)} * x_i^{(k)} = 1,
$$
\n(1.9)

$$
x_i^{(k)} \ge 0 \quad \text{при ycix } i \text{ та при ycix } k \in K_i \quad (10)
$$

Обмеження (1.9) є нормальною умовою, що вимагає, щоб з ймовірністю 1 процес поглинувся.

Рішення даної задачі лінійного програмування (1.7) – (1.10) має таку властивість, що для кожного *i* тільки один (*k* )  $x_i^{(k)}$  відмінний від нуля. Це означає, що у вершині *i* операція виконується *k*-м оператором, *k* Є *Ki.*. Тоді координати вектора закріплення функції *Х* (3) – значення змінних (*k* )  $x_i^{(k)}$ :

$$
X = \{x_i^{(k)}\}, \qquad i = r+1, r+2, ..., N; \qquad (1.11)
$$

 $x_i^{(k)} =$ >0, якщо *k*-й оператор виконує *i*-у операцію 0, в протилежному випадку

Таким чином, ми знаходимо оптимальне рішення в кожній вершині, і, значить, оптимальну стратегію для системи .

При вирішенні наступного завдання в якості цільової функції також беремо функцію *Pr*.

### **Завдання вибору операторів при наявності залежних операцій.**

Вводяться булівські змінні  $\delta_i^{(k)}$  (для виконання у вершині і операції  $k$ м оператором) і додаються нові обмеження. У разі залежних рішень (у вершинах *l, m,…,n* операції виконуються одним і тим самим оператором) до попереднього завдання додаються умови:

$$
\delta_l^{(k)} = \delta_m^{(k)} = \ldots = \delta_n^{(k)} \text{ при ycix } k \in K_i \tag{1.12}
$$

Це обмеження вимагає, щоб для залежних станів рішення збігалися. Тоді задача оптимізації вибору варіанту закріплення операторів за вступниками функціями за умови, що деякі операції виконуються одним і тим же оператором, буде мати вигляд:

$$
P_r = \sum_{l} \sum_{i=r+1}^{N} \sum_{k \in K_i} P_{il}^{(k)} * x_i^{(k)}
$$
 max (1.13)

$$
\sum_{k \in K} x_j^{(k)} - \sum_{i=r+1}^{N} \sum_{k \in K} P_{ij}^{(k)} * x_i^{(k)} = a_j, \qquad j=r+1,r+2,...,N \qquad (1.14)
$$

$$
\sum_{k \in K_i} \delta_i^{(k)} = 1 \qquad \text{IPW ycix } i,
$$
\n(1.15)

$$
\delta_l^{(k)} = \delta_m^{(k)} = \ldots = \delta_n^{(k)} \text{ mpi ycix } k \in K_i \tag{1.16}
$$

$$
x_i^{(k)} - M^* \delta_i^{(k)} \le 0 \qquad \text{npu ycix } i \text{ тa ycix } k \in K_i \tag{1.17}
$$

$$
x_i^{(k)} - m^* \delta_i^{(k)} \ge 0 \qquad \text{npu ycix } i \text{ тa ycix } k \in K_i \tag{1.18}
$$

$$
\sum_{j=1}^{r} \sum_{i=r+1}^{N} \sum_{k \in K_i} P_{ij}^{(k)} * x_i^{(k)} = 1,
$$
\n(1.19)

$$
x_i^{(k)} \ge 0 \quad \text{при ycix } i \text{ та ycix } k \in K_i \tag{1.20}
$$

Тут m і M – досить мале і досить велике число.

Сенс зазначених обмежень наступний:

– обмеження (1.15) для булевської змінної  $\delta_i^{(k)}$  вимагає, щоб для кожного *і* тільки одне  $\delta_i^{(k)}$  було рівне одиниці. Це означає, що в кожній вершині i робота виконується одним оператором *k*;

– обмеження (1.17) вимагає, щоб при кожному *i* не більше ніж одне (*k* )  $\mathcal{X}^{(k)}_i$  було відмінно від нуля (спільно з обмеженням (1.20));

– обмеження (1.18) вимагає, щоб при кожному *і* одне або більше  $x_i^{(k)}$ було відмінно від нуля. Разом  $(1.17)$  і  $(1.18)$  вимагають, щоб лише одне  $\vert x_i^{(k)} \rangle$ було відмінно від нуля.

Координати вектора закріплення функції *Х* визначаються через рішення задачі (1.13) – (1.20) за формулою (1.11). Таким чином, ми знаходимо оптимальне рішення в кожній вершині, і, значить, оптимальну стратегію для системи.

Як приклад вибору оптимального варіанту закріплення операторів за вступниками функціями розглянемо випадок, коли алгоритм діяльності оператора моделюється типової функціональною структурою (ТФС) «робоча – контроль функціонування без обмеження на допустиме число циклів контролю». Граф робіт ТФС зображений на рисунку 1.1 *а*, а граф подій – на рисунку 1.1 *б*. Операції можуть виконувати чотири оператори. Робоча операція і операція контролю виконується одним і тим же оператором.

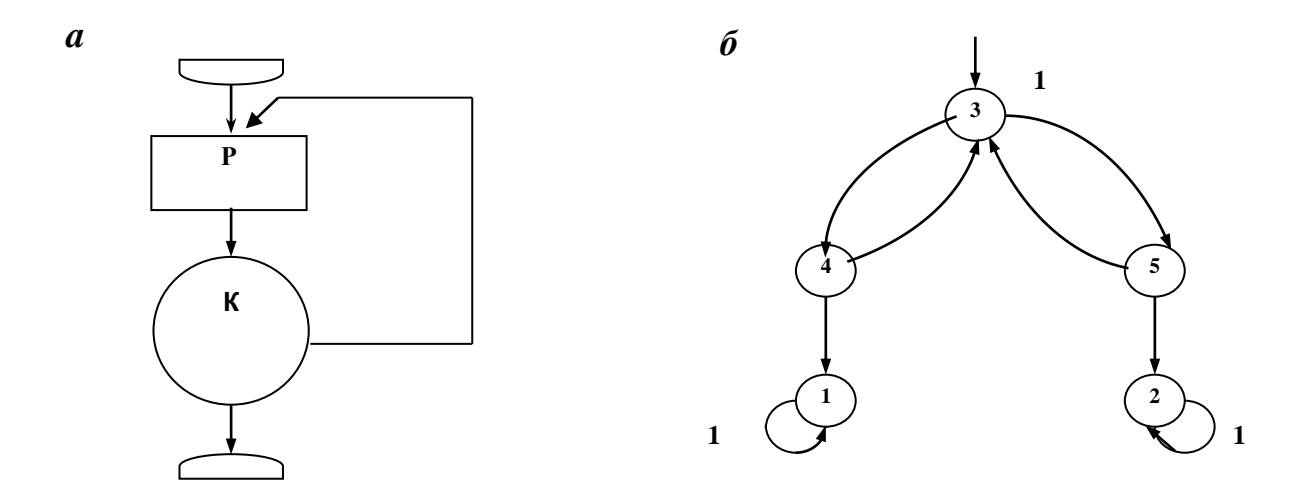

Рисунок 1.1 – ТФС «Робоча – контроль функціювання». Граф робіт (а), граф подій (б)

Вектор початкових ймовірностей: *a* = (*a3, a4, a5*) = (1, 0, 0).

Цільову функцію і систему обмежень отримуємо відповідно до формул  $(1.13) - (1.20)$ :

$$
\begin{cases}\nP_{1} = \sum_{i=3,4k=1}^{4} P_{i1}^{k} * x_{i}^{k} \rightarrow \max \\
\sum_{k=1}^{4} x_{3}^{(k)} - \sum_{i=4,5k=1}^{4} x_{i}^{(k)} * P_{i3}^{(k)} = 1 \\
\sum_{k=1}^{4} x_{4}^{(k)} - \sum_{i=3,5k=1}^{4} x_{i}^{(k)} * P_{i4}^{(k)} = 0 \\
\sum_{k=1}^{4} x_{5}^{(k)} - \sum_{i=3,4k=1}^{4} x_{i}^{(k)} * P_{i5}^{(k)} = 0 \\
\sum_{k=1}^{4} (x_{4}^{(k)} * P_{41}^{(k)} + x_{5}^{(k)} * P_{52}^{(k)}) = 1 \\
\delta_{3}^{(1)} + \delta_{3}^{(2)} + \delta_{3}^{(3)} + \delta_{3}^{(4)} = I, \delta_{4}^{(1)} + \delta_{4}^{(2)} + \delta_{4}^{(3)} + \delta_{4}^{(4)} = I, \delta_{5}^{(1)} + \delta_{5}^{(2)} + \delta_{5}^{(3)} + \delta_{5}^{(4)} = I \\
\delta_{4}^{(1)} = \delta_{5}^{(1)}, \delta_{3}^{(1)} = \delta_{5}^{(1)}, \delta_{4}^{(2)} = \delta_{5}^{(2)}, \delta_{3}^{(2)} = \delta_{5}^{(2)}, \delta_{4}^{(3)} = \delta_{5}^{(3)} \\
\delta_{3}^{(3)} = \delta_{5}^{(3)}, \delta_{4}^{(4)} = \delta_{5}^{(4)}, \delta_{3}^{(4)} = \delta_{5}^{(4)}\n\end{cases}
$$

$$
x_i^{(k)} - M * \delta_i^{(k)} \le 0 \qquad \text{hyp } i=3,4,5 \text{ rad } k=1,2,3,4
$$
  

$$
x_i^{(k)} - m * \delta_i^{(k)} \ge 0 \qquad \text{hyp } i=3,4,5 \text{ rad } k=1,2,3,4
$$
  

$$
x_i^{(k)} \ge 0, \ \delta_i^{(k)} \in \{1,0\}
$$

При перекладі ТФС з структурної форми в імовірнісний граф ПМП враховуємо той факт, що на непоглинаючих вершинах необхідно брати однакові альтернативи, тобто маємо випадок залежних рішень у вершинах графа 3, 4 і 5. Таким чином, необхідно вирішити завдання вибору операторів при наявності залежних операцій. Задамо матриці перехідних ймовірностей при виконанні операцій кожним з чотирьох операторів (рис. 1.2).

В результаті, при заданих вихідних даних (рис. 1.3) і введені обмеження, отримуємо значення цільової функції та значення змінних: *P1=*0,995991; *x<sup>3</sup> (4)*=1,1454>0; *x<sup>4</sup> (4)*=1,0652>0; *x<sup>5</sup> (4)*=0,0802>0. Отримані значення змінних означають, що максимум імовірності безпомилкового виконання

### для вирішення оптимізаційної задачі

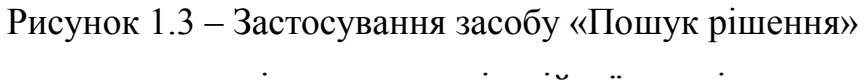

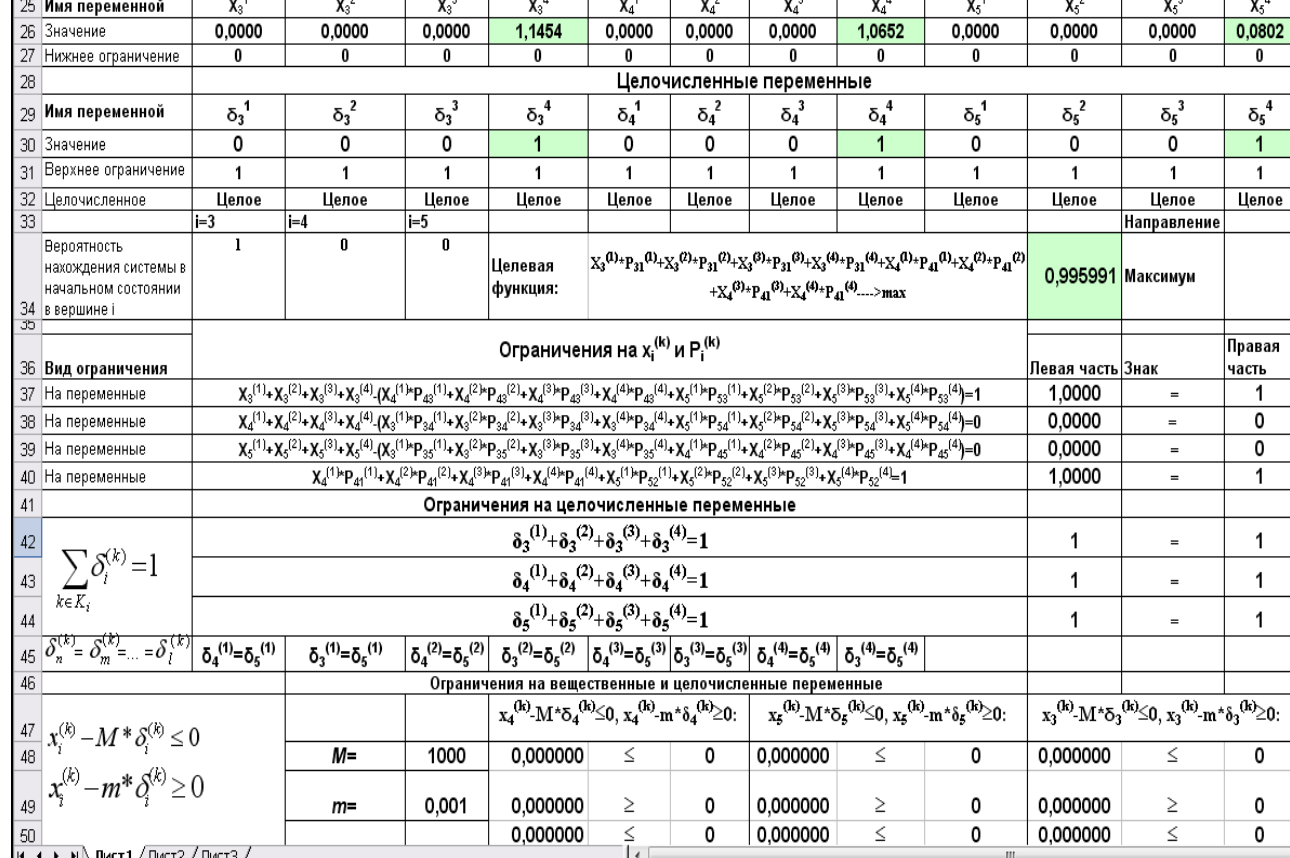

## Рисунок 1.2 – Матриці перехідних ймовірностей

 $\overline{F}$ 

 $-\mathsf{G}$ 

Переменные

 $\overline{H}$ 

**0 0,06 0,94 0 0 0 0,05 0,95 0 0**

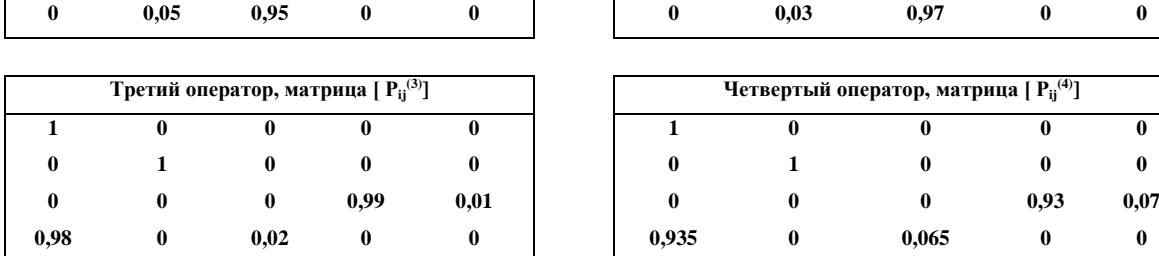

 $\overline{\text{c}}$ 

 $\overline{\mathbb{D}}$ 

 $\overline{E}$ 

 $\overline{B}$ 

 $\overline{A}$ 

 $\boxed{24}$ 

**Первый оператор, матрица [ Pij**

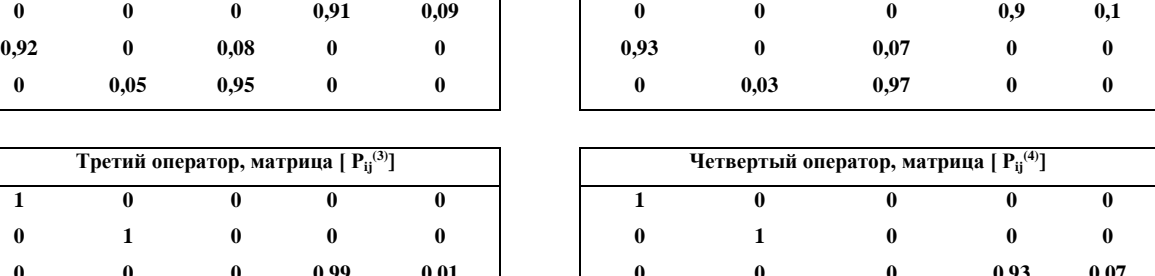

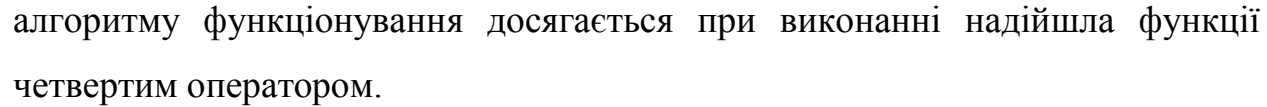

**1 0 0 0 0 1 0 0 0 0 0 1 0 0 0 0 1 0 0 0**

**(1)] Второй оператор, матрица [ Pij (2)]**

 $\overline{M}$ 

 $\overline{\mathsf{k}}$ 

#### 1.5 Висновок

Завдання проектування діяльності спрямована на усунення можливих негативних наслідків від діяльності операторів та створення комфортних умов для людей (операторів-виконавців та оператора-керівника). Велика кількість можливих варіантів не дозволяє керівнику оцінити оперативно наслідки кожного з них. Підтримка прийняття рішень полягає у виборі оптимального (в постановці оператора-керівника) варіанту.

Запропонована оптимізаційна модель вибору варіанту закріплення функцій для алгоритмів функціонування на графі подій дозволяє операторукерівника в умовах інформаційної напруги і дефіциту часу оцінити наслідки розподілу робіт і вибрати оптимальний варіант.

# **2 ПРОГРАМНА РЕАЛІЗАЦІЯ СИСТЕМИ АВТОМАТИЗОВАНОГО ПРОЕКТУВАННЯ**

У даному розділі представлено опис програмної реалізації комплексу засобів автоматизації проектувальних робіт для організації процесу автоматизованого проектування об'єктів машинобудування, який реалізує попередньо розроблені моделі та інформаційну технологію.

Представлено стислий огляд технологій, які були використані при розробці комплексу засобів автоматизації проектувальних робіт. Розглянуто категорії користувачів КЗАПР. Наведено базу даних до комплексу засобів автоматизації проектувальних робіт. Представлено опис роботи підсистеми управління комплексу засобів автоматизації проектувальних робіт з динамікою взаємодії об'єктів у часі. Наведено приклади інтерфейсу webорієнтованого КЗАПР при відображенні результатів виконання його основних задач.

Даний розділ виконано на основі опублікованих авторами робіт [19 – 25].

2.1 Вибір засобів реалізації для створення комплексу засобів автоматизації проектувальних робіт

Програмна реалізація розробки виконана у вигляді веб-додатку з вимогами [25 – 26]. Про цьому використані такі технології, як технології баз даних [27 – 28] та HTML [29], CSS [30], PHP [31], JavaScript [31], MySQL[31], Joomla [32 – 33], jQuery [34], Ajax[35] та Google charts [36 – 37]. Вибір цих технологій ґрунтується, у першу чергу, на їх наобхідній функціональності та простоті і надійності.

2.2 Категорії користувачів комплексу засобів автоматизації проектувальних робіт

Основні функції користувачів КЗАПР представлено на рисунку 2.1 у вигляді UML діаграми варіантів використання. UML (Unified Modeling Language – уніфікована мова моделювання) – мова графічного опису для об'єктного моделювання в області розробки програмного забезпечення, моделювання процесів-діяльності, системного проектування та відображення організаційних структур [25 – 26].

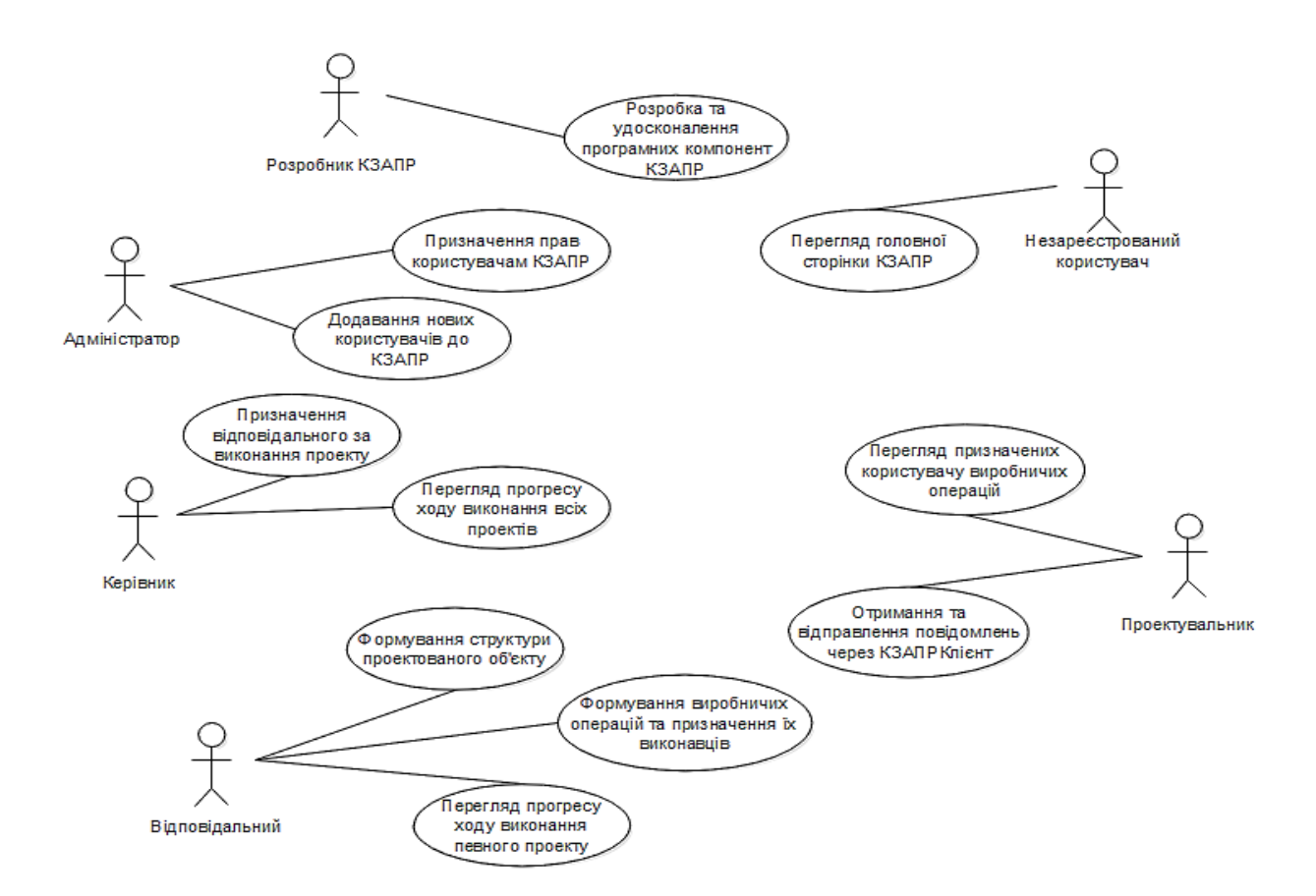

Рисунок 2.1 – UML діаграма варіантів використання КЗАПР

Розробник комплексу засобів автоматизації проектувальних робіт розробляє нові або удосконалює існуючі компоненти КЗАПР. Адміністратор володіє повними правами для управління КЗАПР. Він має можливість додавати нових користувачів до КЗАПР та розподіляє права доступу до нього

між користувачами, має права на додавання, видалення та редагування всіх даних. Адміністратор є відповідальним за підтримку функціонування бази даних.

Керівник проектної організації призначає відповідального за виконання того чи іншого проекту. Також він має можливість перегляду прогрес ходу виконання будь-якого проекту та, за необхідності, виконувати управлінські дії.

Відповідальний за виконання певного проекту формує структуру відповідного проектованого об'єкту машинобудування. Також він має можливість формувати список виробничих операцій, задавати їх повний опис та призначати їм певних виконавців. Відповідальний має доступ до перегляду прогресу ходу виконання проект, за яким він закріплений, та, за необхідності, виконувати управлінські дії.

Проектувальник має можливість перегляду призначених йому на виконання виробничих операцій. Також за допомогою використання клієнтської програми «КЗАПРКлієнт» він отримує повідомлення щодо оновлення даних стосовно відповідних йому виробничих операцій та адекватно реагує на них у відповідь.

Незареєстрованому користувачу у комплексі засобів автоматизації проектувальних робіт надається лише доступ до головної сторінки КЗАПР.

2.3 Розробка бази даних до комплексу засобів автоматизації проектувальних робіт

Реалізація бази даних до комплексу засобів автоматизації проектувальних робіт було використано СУБД MySQL версія 5.1.53 із графічним інтерфейсом dbForge Studio для управління базою даних.

Використовуючи інструменти панелі управління базою даних dbForge Studio було створено таблиці бази даних до КЗАПР.

Опис таблиць наведено у роботі [38].

Схема даних бази даних КЗАП, прийнята до практичного упровадження, представлена на рисунку 2.2.

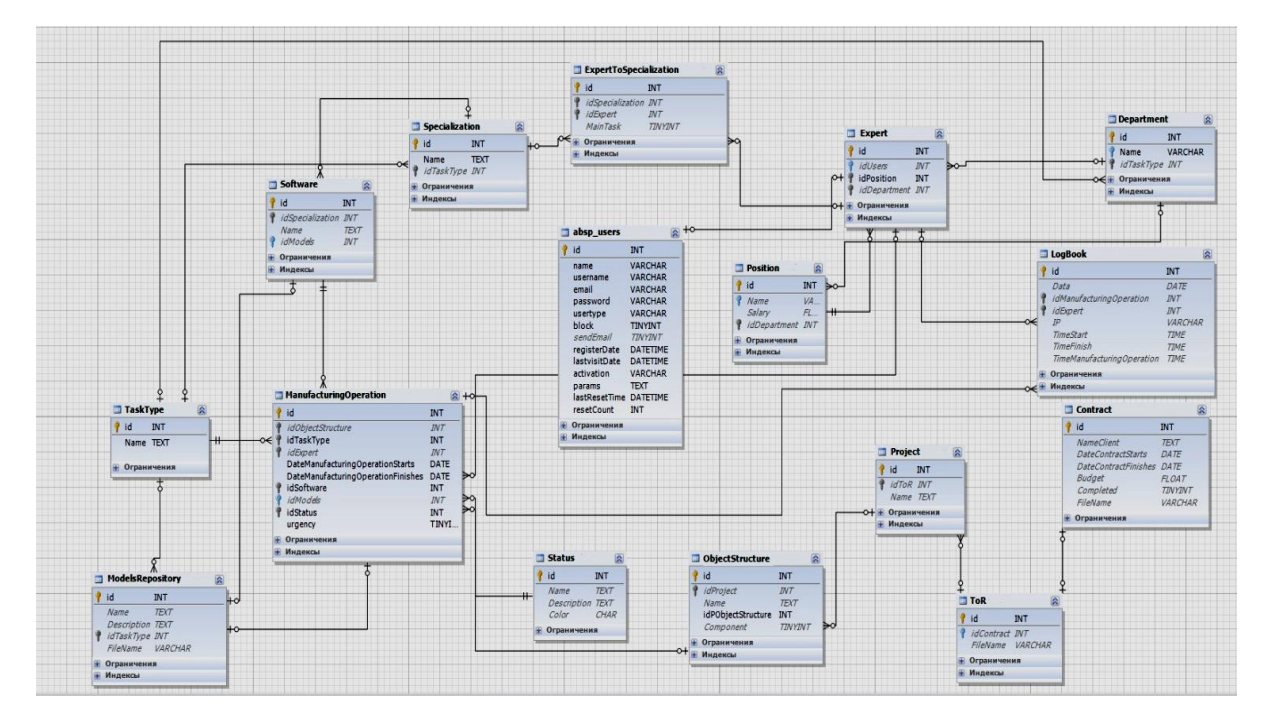

Рисунок 2.2 – Схема даних розробленої бази даних до КЗАПР

У результаті створено базу даних «КЗАПРБД» до комплексу засобів автоматизації проектувальних робіт для організації основного ієрархічного сховища даних, які необхідні для належного функціонування комплексу засобів автоматизації проектувальних робіт.

2.4 Розробка веб-додатку із забезпеченням високого рівня кросбраузерності

#### 2.4.1 Встановлення та налаштування CMS

Система управління контентом «Joomla» має модульну структуру і в своєму базовому варіанті не забезпечує всіх необхідних можливостей, необхідних для реалізації готового проекту.

У «Joomla» присутній поділ на компоненти та модулі. «Компонентами» називаються розширення, що дозволяють додавати додатковий функціонал до роботи системи управління контентом. «Модулями» називаються елементи виведення даних, відображення яких настроюється окремо для кожної сторінки веб-сайту. Зазвичай, в комплекті з компонентами постачаються й модулі, що забезпечують висновок інтерактивних елементів і інформації, яка зберігається в них в будь-якому передбаченому шаблоном місці.

У даній роботі було створено власні модулі в системі управління контентом «Joomla» і з їх допомогою була організована робота компонент комплексу засобів автоматизації проектувальних робіт.

2.4.2 Створення шаблону дизайну

Для використання власного графічного шаблону, необхідно завантажити в папку «/templates/» власну тему оформлення. Застосовувати завантажений шаблон можливо через меню адміністративного інтерфейсу: «Розширення» – «Шаблони». У вікні, адміністратору системи, надається вибір між встановленими шаблонами оформлення. Система управління контентом дозволяє встановити необхідну тему оформлення для кожної сторінки сайту, або визначити один, єдиний, шаблон для всіх сторінок. Інтерфейс адміністратора, при необхідності, дозволяє виробляти редагування шаблонів сайту: кнопками «Вибрати» і «Змінити». Були використано два шаблони: один для всіх сторінок сайту, інший для панелі доступу, яка розташована зліва.

#### 2.4.3 Модуль авторизації

Виходячи з того, що комплекс засобів автоматизації проектувальних робіт є закритим, для авторизації в КЗАПР кожний користувач повинен пройти процедуру ідентифікації та автентифікації через введення в поля форми авторизації унікального для кожного користувача набору логін/пароль.

Без авторизації користувачу доступна лише головна сторінка з загальною інформацією про комплекс засобів автоматизації проектувальних робіт.

2.4.4 Створення нових модулів комплексу засобів автоматизації проектувальних робіт та їх редагування

Для програмування модулів-сторінок було використано текстовий редактор Notepad++. Даний комплекс засобів автоматизації проектувальних робіт складається з 20 модулів. Кожному користувачу відповідно до його прав доступу надається доступ до відповідних модулів. Інтерфейс формується за допомогою системи управління контентом Joomla та відповідних правил, прописаних у вихідному коді самого модуля.

2.4.5 Головна сторінка

Головна сторінка комплексу засобів автоматизації проектувальних робіт розроблена у вигляді логотипа КЗАПР та надає загальну інформацію про нього (рис. 2.3).

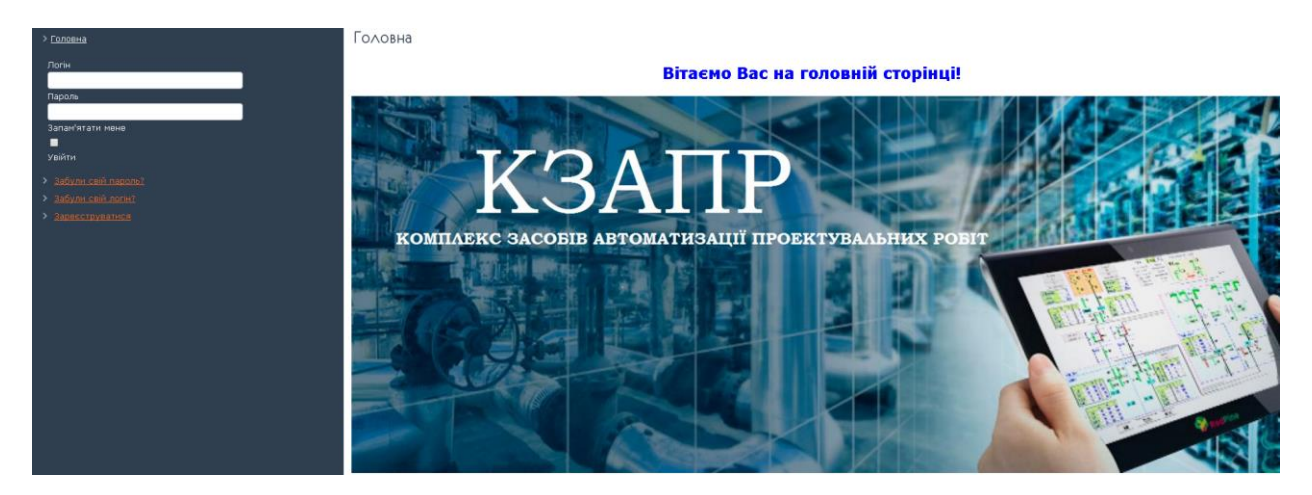

Рисунок 2.3 – Головна сторінка КЗАПР

2.4.6 Модулі комплексу засобів автоматизації проектувальних робіт

Комплекс засобів автоматизації проектувальних робіт складається з 20 модулів: «Відділи організації», «Посади», «Спеціалізації співробітників», «Види робіт», «Набір програмного забезпечення», «Список користувачів КЗАПР», «Список співробітників та їх прав доступу», «Пріоритети

спеціалізацій співробітників», «Контракти», «Технічні завдання на виконання проектів», «Проекти», «Структура об'єкту», «Виробничі операції», «Репозитарій», «Добовий журнал обліку виконання робіт», «Список станів виконання виробничих операцій», «Довідка», «Методичний матеріал», «Панель управління» та «Прогрес виконання проектів». Повний їх функціональний набір КЗАПР, який доступний користувачу «Адміністратор» показано на рисунку 2.4.

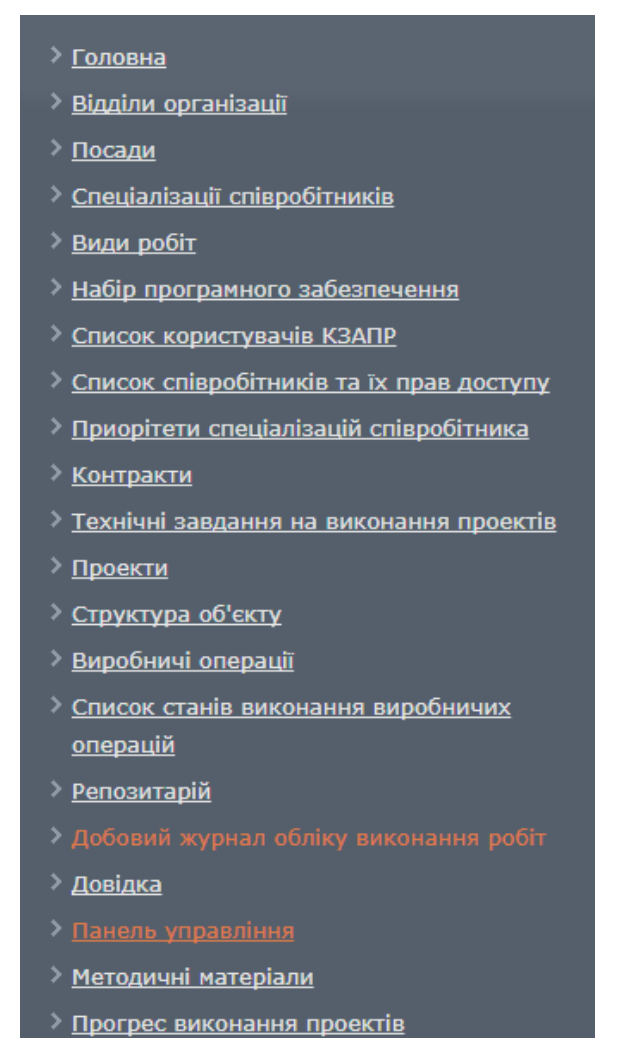

Рисунок 2.4 – Повний функціональний набір КЗАПР, який доступний користувачу з правами доступу адміністратора

Практично кожний модуль комплексу засобів автоматизації проектувальних робіт містить таблицю з відповідними записами, в якій є можливістьдодавати, редагувати та видалятизаписи, використовуючи

відповідні кнопки. Дані, які вносяться до таблиць, беруться з бази даних, за допомогою звичайних SQL – запитів. Для елементів модулів використовувались базові можливості мови програмування HTML5 та CSS3. Для створення дизайну кнопок, та вікон додавання/редагування та видалення було використано бібліотеку jQuery. На прикладі модуля «Набір програмного забезпечення» продемонстровано вікно роботи з даним модулем (рис. 2.5).

| ≥ Головна                                  |                                 |                         |                          |  |  |  |
|--------------------------------------------|---------------------------------|-------------------------|--------------------------|--|--|--|
| <b>Відділи організації</b>                 | Набір програмного забезпечення: |                         |                          |  |  |  |
| > Посади                                   |                                 |                         |                          |  |  |  |
| > Спеціалізації співробітників             | Додати нове ПЗ                  |                         |                          |  |  |  |
| > Види робіт                               |                                 |                         |                          |  |  |  |
| Иабір програмного забезпечення             |                                 |                         |                          |  |  |  |
| > Список користувачів КЗАПР                | Програмне забезпечення          | Спеціалізація           | Дія                      |  |  |  |
| > Список співробітників та їх прав доступу |                                 |                         |                          |  |  |  |
| > Приорітети спеціалізацій співробітника   | MathCAD                         | Проведення розрахунків  |                          |  |  |  |
| <b>&gt; Контракти</b>                      |                                 |                         |                          |  |  |  |
| > Технічні завдання на виконання проектів  | питон А+В=С                     | Проведення розрахунків  |                          |  |  |  |
| > Проекти                                  | AutoCAD                         |                         |                          |  |  |  |
| > Структура об'єкту                        |                                 | Оформлення документації |                          |  |  |  |
| <b>Виробничі операції</b>                  | Microsoft Word                  | Оформлення документації |                          |  |  |  |
| > Список станів виконання виробничих       |                                 |                         | $\mathbb{Z}[\mathbb{q}]$ |  |  |  |
| операцій                                   | Microsoft Excel                 | Оформлення документації | $\mathcal{A}$ of         |  |  |  |
| <b>• Репозитарій</b>                       |                                 |                         |                          |  |  |  |
| > Добовий журнал обліку виконання робіт    | SolidWorks 2010                 | <b>3D моделювання</b>   |                          |  |  |  |
| ≥ Довідка                                  |                                 |                         | $\nu$ o                  |  |  |  |
| <b>В Панель управління</b>                 | Inventor                        | <b>3D моделювання</b>   |                          |  |  |  |
| > Методичні матеріали                      |                                 |                         |                          |  |  |  |

Рисунок 2.5 – Модуль КЗАПР «Набір програмного забезпечення»

При додаванні нового запису у відповідну таблицю відкривається нове вікно. Рисунок 2.6 відображає вікно додавання/редагування запису на прикладі додавання нового програмного забезпечення.

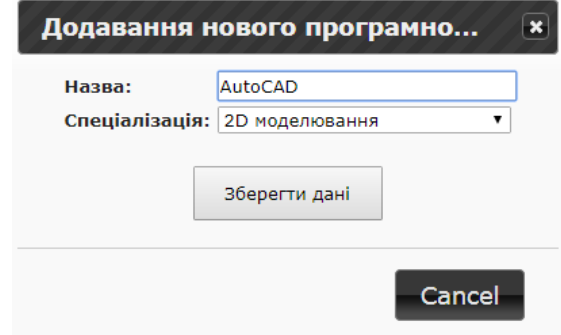

Рисунок 2.6 – Вікно додавання/редагування запису

Модулі «Відділи організації», «Посади», «Спеціалізації співробітників», «Види робіт», «Список користувачів КЗАПР», «Список співробітників та їх прав доступу», «Пріоритети спеціалізацій співробітників», «Контракти», «Технічні завдання на виконання проектів», «Проекти», «Структура об'єкту», «Виробничі операції», «Репозитарій», «Добовий журнал обліку виконання робіт», «Список станів виконання виробничих операцій» та «Методичний матеріал» розроблено аналогічно.

2.4.7 Модуль «Стан виконання виробничих операцій»

Модуль «Стан виконання виробничих операцій» (рис. 2.7) дозволяє відповідним користувачам із відповідними правами доступу додавати, редагувати чи видаляти стани виконання виробничих операцій. Його було розроблено за допомогою базових можливостей HTML та CSS. Кожен колір рядка таблиці відповідає відповідному стану виконання виробничих операцій. Наприклад, зелений колір відповідає стану «виконано», а синій – «виконується».

| > Головна                                           |                                              |                                                                              |     |  |  |  |
|-----------------------------------------------------|----------------------------------------------|------------------------------------------------------------------------------|-----|--|--|--|
| > Відділи організації                               | Список станів виконання виробничих операцій: |                                                                              |     |  |  |  |
| > Посади                                            |                                              |                                                                              |     |  |  |  |
| > Спеціалізації співробітників                      | Додати новий стан                            |                                                                              |     |  |  |  |
| > Види робіт                                        |                                              |                                                                              |     |  |  |  |
| > Набір програмного забезпечення                    |                                              |                                                                              |     |  |  |  |
| > Список користувачів КЗАПР                         | Стан виконання виробничих операцій           | <b>Опис</b>                                                                  | Дія |  |  |  |
| > Список співробітників та їх прав доступу          |                                              |                                                                              |     |  |  |  |
| > Приорітети спеціалізацій співробітника            | Проінформовано                               | Співробітник проінформований про дану виробничу операцію.                    |     |  |  |  |
| <b>В Контракти</b>                                  |                                              |                                                                              |     |  |  |  |
| <u>&gt; Технічні завдання на виконання проектів</u> | Виконано                                     | Виробнича операція повністю виконана                                         |     |  |  |  |
| > Проекти                                           |                                              |                                                                              |     |  |  |  |
| > Структура об'єкту                                 | <b>Ватримка</b>                              | Виконання виробничої операції затримується.                                  |     |  |  |  |
| > Виробничі операції                                |                                              |                                                                              |     |  |  |  |
| <b>&gt; Список станів виконання виробничих</b>      | <b>Критичний</b>                             | Виробнича операція може бути виконана з запізненням або не виконана взагалі. |     |  |  |  |
| операцій                                            |                                              |                                                                              |     |  |  |  |
| > Репозитарій                                       | Виконується                                  | Виробнича операція виконується згідно графіку                                |     |  |  |  |
| > Добовий журнал обліку виконання робіт             |                                              |                                                                              |     |  |  |  |
| <u>&gt; Довідка</u>                                 | Інформація відсутня                          | Інформація щодо виконання виробничої операції відсутня.                      |     |  |  |  |

Рисунок 2.7 – Модуль «Стан виконання виробничих операцій»

Це забезпечить додаткову наглядність актуальної інформації для користувачів, які будуть її переглядати прогрес ходу виконання проектів. При додаванні або редагуванні вибір стану виконання у відповідному записі реалізовано у вигляді випадаючого списку, кожен елемент якого зафарбований відповідним кольором (рис. 2.8).

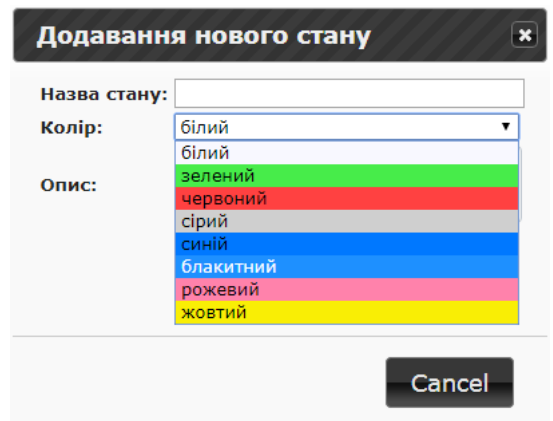

Рисунок 2.8 – Вікно додавання нового стану виробничої операції

### 2.4.8 Використання бібліотеки jQuery

Бібліотеку jQuery було використано при реалізації календарю для більш зручного вибору дати при додаванні або редагуванні у модулях відповідних записів з форматом часу. Рисунок 2.9 представляє використання такого календарю на прикладі введення дати укладання нового контракту.

| Додавання нового контракта                    |    |                 |                                 | ×  |           |    |    |  |
|-----------------------------------------------|----|-----------------|---------------------------------|----|-----------|----|----|--|
| Замовник:<br>Дата укладення контракту:        |    | 2017-09-05      | ТОВ УКРНАСОСПРОМ<br>энано умови |    |           |    |    |  |
| Дата завершення виконання проекту:<br>Бюджет: | O  | 2017            |                                 |    | Вересен ▼ |    | Q  |  |
| Виконання:                                    | Пн |                 | Вт Ср Чт Пт Сб                  |    |           |    | Нд |  |
| Выберите файл   Файл не выбран                |    |                 |                                 |    |           |    | 3  |  |
|                                               |    | 5.              |                                 |    | 8         | 9  | 10 |  |
| Зберегти дані                                 | 11 |                 | 13                              | 14 | 15        | 16 | 17 |  |
|                                               | 18 | 19              | 20                              | 21 | 22        | 23 | 24 |  |
|                                               | 25 | 26 <sup>1</sup> | 27                              | 28 | 29        | 30 |    |  |
|                                               |    |                 |                                 |    |           |    |    |  |

Рисунок 2.9 – Введення дати за допомогою календаря бібліотеки jQuery

Технологію AJAX було використано для автоматичної підстановки відповідних рядків випадаючого списку поля «Посади» згідно заданому користувачем «Відділу організації» у вікні додавання/редагування запису модуля «Список співробітників та їх прав доступу» (рис. 2.10).

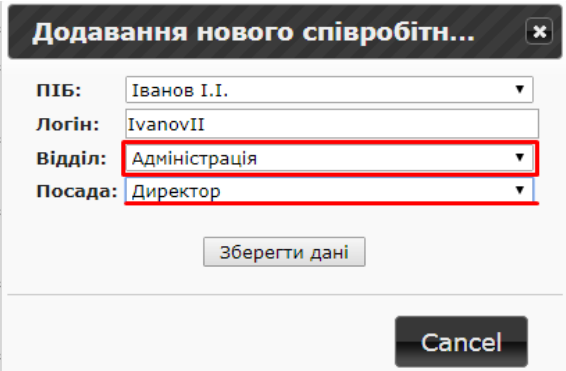

Рисунок 2.10 – Використання технології AJAX

2.4.9 Модуль «Технічні завдання на виконання проектів»

Модуль «Технічні завдання на виконання проектів» призначений для завантаження та перегляду технічних завдань проектів. У вікні додавання/редагування за допомогою звичайних засобів мови програмування PHP було реалізовано функцію завантаження та вивантаження файлів технічних завдань (рис. 2.11).

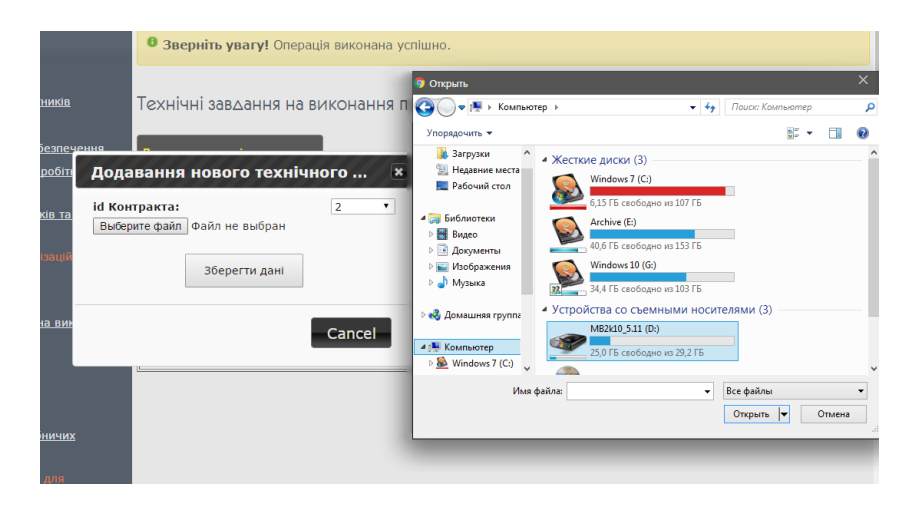

Рисунок 2.11 – Завантаження файлу технічного завдання у вікні редагування/додавання запису модуля «Технічні завдання на виконання проектів»

Модулі «Контракти», «Репозитарій» та «Методичний матеріал» мають аналогічну функцію.

2.4.10 Модуль «Прогрес виконання проектів»

Для реалізації динамічної ієрархічної структуру прогресу ходу виконання проекту в модулі «Прогрес виконання проектів» було використано технологію GoogleCharts (рис. 2.12).

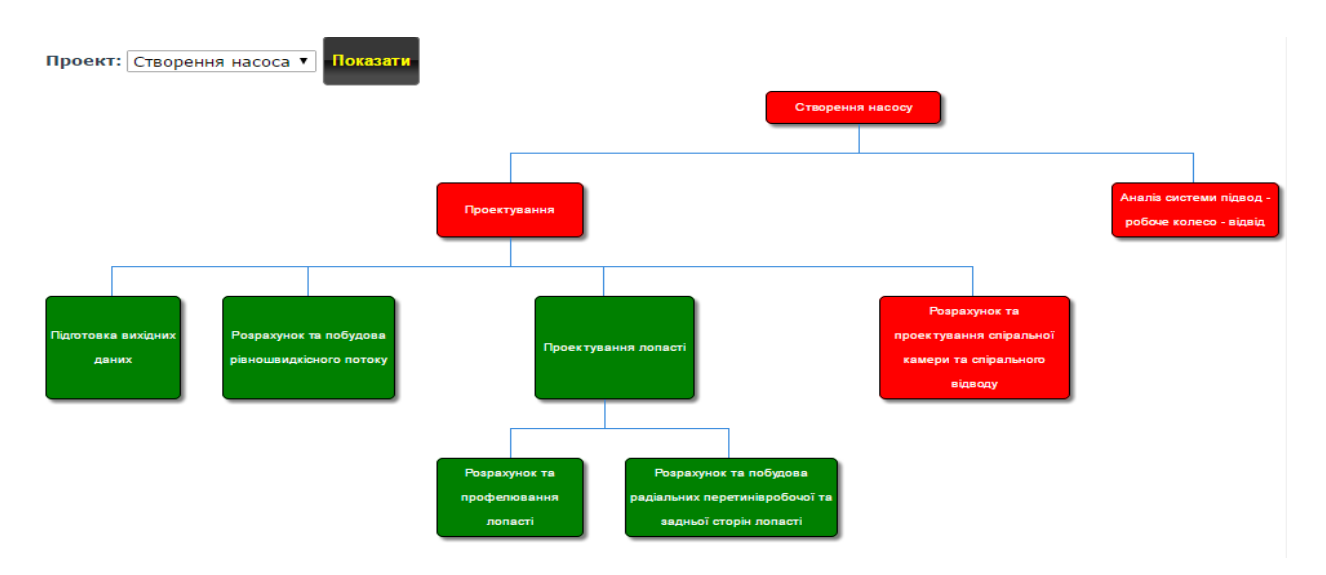

Рисунок 2.12 – Сторінка прогресу ходу виконання обраного проекту, яка реалізована через Google Charts

Для реалізації обраної технології було підключено файл з вихідним кодом даної технології шляхом прописання відповідного типу тегу та адреси розташування відповідного файлу у мережі Інтернет (URL-адреса). Було описано функцію drowChart, в тілі якої за допомогою конструктора створювався об'єкт класу «Таблиця даних», визначалися стовпці даної таблиці, які є атрибутами листків ієрархічної структури.

Наступним кроком буда ініціалізація атрибутів листків ієрархічної структури. У випадку даної структури доцільним було використаннятрьох атрибутів: Name, Manager та ToolTip.

Атрибут Name – відповідає за назву та напис на листку ієрархічної структури, назва використовується для взаємодії з іншими елементами. При

використанні певних властивостей є можливість застосування деяких властивостей HTML до напису, наприклад зробити жирним або курсивом.

Атрибут Manager – вказує на батьківський листок, тобто на той листок, від якого йде гілка до нього.

Атрибут ToolTip – спливаюча підказка. З'являється при наведенні на листок.

Після ініціалізації, за допомогою методу addRows, об'єкту data, було додано листки до майбутньої структури, вказуючи значення кожного з атрибутів. За допомогою методу SetRowProperty, цього самого об'єкту, було вказано властивості кожного листка, передаючи порядковий номер листка як перший аргумент, ключове слово «style» як ідентифікатор групи властивостей, та власне самі властивості, як третій параметр. Властивостями можуть бути такі елементи, як вирівнювання тексту, жирне виділення, колір елемента, колір тексту, тощо.

Останніми кроками було створення об'єкту класу діаграма, за допомогою відповідного конструктора, та виклик у цьому об'єкті функції draw, першим аргументом якої був об'єкт класу «Таблиця даних», а другим параметри з якими слід створювати дану діаграму, зокрема це підтримка HTML в назвах та можливість звертання/розвертання листків.

У результаті отримано динамічну ієрархічну структуру прогресу ходу виконання поектів, яка при натисканні на один з листків розгортає всю структуру нижчих рівнів, яка відноситься до цього листка. За допомого властивості листків – «background» вдалося зафарбувати листки кольорами, які відповідають виконаним виробничим операціям(стан виконання яких – «виконано») у зелений, а не виконаним (операції у будь-якому іншому стані виконання) – у червоний. Динамічність цієї структури проявляється у тому, що при згортанні/розгортанні одного з листків, перебудовується вся структура. Це гарантує зручність у при перегляді прогресу ходу виконання обраного проекту відповідними користувачами з певними правами доступу та, за необхідності, виконання ними управлінських дій.

2.4.11 Забезпечення високого рівня кросбраузерності

Для досягнення високого рівня кросбраузерності комплексу засобів автоматизації проектувальних робіт, при його розробці були використані лише ті технології, які коректно та ідентично працюють у найбільш поширених браузерах – Internet Explorer, GoogleChrome, MozilaFirefox, Opera та Android Browser. У залежності від браузера, в якому запущений КЗАПР, інтерфейс буде адаптуватися під браузер. Це гарантує збереження зручності та працездатності інтерфейсу у будь-якому браузері.

Робота модуля «Види робіт» у браузері Google Chrome продемонстровано на рисунку 2.13, у браузері Mozila Firefox представлено на рисунку 2.14 та у браузері Internet Explorer подано на рисунку 2.15.

| <sup>29</sup> mcads system panel           | X V V V 12 Story Chevrolet Story Chevrolet Story and Chevrolet Story<br>---<br>-<br><b>SECTION OF</b><br>- |              |
|--------------------------------------------|----------------------------------------------------------------------------------------------------|--------------|
| C<br>$\leftarrow$                          | 16 0 teplo.sumdu.edu.ua/rusikok/kzapr/index.php/component/content/?view=featured&Itemid=116                | ☆<br>$Q$ $Q$ |
| > Головна                                  |                                                                                                    |              |
| > Відділи організації                      | Види робіт:                                                                                                |              |
| > Посади                                   |                                                                                                    |              |
| > Спеціалізації співробітників             | Додати новий вид робіт                                                                                     |              |
| > Види робіт                               |                                                                                                    |              |
| > Набір програмного забезпечення           |                                                                                                    |              |
| > Список користувачів КЗАПР                | Види робіт                                                                                                 | Дія          |
| > Список співробітників та їх прав доступу |                                                                                                    |              |
| > Приорітети спеціалізацій співробітника   | Конструкторсько-креслярські роботи                                                                         |              |
| > Контракти                                |                                                                                                    |              |
| > Технічні завдання на виконання проектів  | <b>Нормоконтроль</b>                                                                                       |              |
| > Проекти                                  |                                                                                                    |              |
| > Структура об'єкту                        | Проведення розрахунків                                                                                     |              |
| > Виробничі операції                       |                                                                                                    |              |
| > Список станів виконання виробничих       | Розрахункові роботи                                                                                        |              |
| операцій                                   | Твердотільне моделювання                                                                                   |              |
| > Репозитарій                              |                                                                                                    |              |
| > Добовий журнал обліку виконання робіт    | Технологічний контроль                                                                                     |              |
| > Довідка                                  |                                                                                                    |              |
| > Панель управління                        | Управлінські роботи                                                                                        |              |
| > Методичні матеріали                      |                                                                                                    |              |
| > Прогрес виконання проектів               |                                                                                                    |              |

Рисунок 2.13 – Робота модуля «Види робіт» у браузері Google Chrome

| $+$<br>$\times$ \<br>th meads system panel                                                               |                                    |        |  |   | $\begin{array}{c c c c c} \hline \multicolumn{1}{c }{\textbf{0}} & \multicolumn{1}{c }{\textbf{x}} \\\hline \multicolumn{1}{c }{\textbf{0}} & \multicolumn{1}{c }{\textbf{x}} \\\hline \end{array}$ |          |
|----------------------------------------------------------------------------------------------------|------------------------------------|--------|--|---|----------------------------------------------------------------------------------------------------|----------|
| 116 (16-sumdu.edu.ua/rusikok/kzapr/index.php/component/content/?view=featured&Itemid=116<br>$\leftarrow$ | $C^t$ Q, $T_{\text{oucx}}$<br>D.   | 血<br>☆ |  | ◛ | 63                                                                                                    | $\equiv$ |
| > Головна                                                                                                |                                    |        |  |   |                                                                                                    |          |
| > Відділи організації                                                                                    | Види робіт:                        |        |  |   |                                                                                                    |          |
| > Посади                                                                                                 |                                    |        |  |   |                                                                                                    |          |
| > Спеціалізації співробітників                                                                           | Додати новий вид робіт             |        |  |   |                                                                                                    |          |
| > Види робіт                                                                                             |                                    |        |  |   |                                                                                                    |          |
| > Набір програмного забезпечення                                                                         |                                    |        |  |   |                                                                                                    |          |
| > Список користувачів КЗАПР                                                                              | Види робіт                         |        |  |   | Дія                                                                                                    |          |
| > Список співробітників та їх прав доступу                                                               |                                    |        |  |   |                                                                                                    |          |
| > Приорітети спеціалізацій співробітника                                                                 | Конструкторсько-креслярські роботи |        |  |   | 7.∎                                                                                                    |          |
| <b>• Контракти</b>                                                                                       |                                    |        |  |   |                                                                                                    |          |
| > Технічні завдання на виконання проектів                                                                | <b>Нормоконтроль</b>               |        |  |   | ∞                                                                                                    |          |
| > Проекти                                                                                                |                                    |        |  |   |                                                                                                    |          |
| > Структура об'єкту                                                                                      | Проведення розрахунків             |        |  |   | ".                                                                                                    |          |
| > Виробничі операції                                                                                     | Розрахункові роботи                |        |  |   |                                                                                                    |          |
| > Список станів виконання виробничих                                                                     |                                    |        |  |   | ".                                                                                                    |          |
| операцій                                                                                                 | Твердотільне моделювання           |        |  |   |                                                                                                    |          |
| > Репозитарій                                                                                            |                                    |        |  |   | 45                                                                                                    |          |
| > Добовий журнал обліку виконання робіт                                                                  | Технологічний контроль             |        |  |   | Æ                                                                                                    |          |
| > Довідка                                                                                                |                                    |        |  |   |                                                                                                    |          |
| > Панель управління                                                                                      | Управлінські роботи                |        |  |   | 75                                                                                                    |          |
| > Методичні матеріали                                                                                    |                                    |        |  |   |                                                                                                    |          |
| <b>• Прогрес виконання проектів</b>                                                                      |                                    |        |  |   |                                                                                                    |          |

Рисунок 2.14 – Робота модуля «Види робіт» у браузері Mozila Firefox

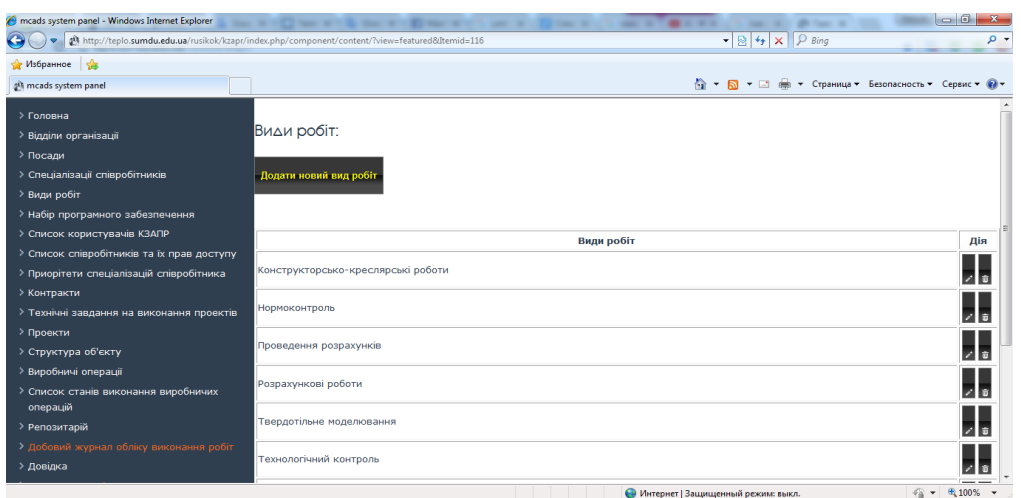

Рисунок 2.15 – Робота модуля «Види робіт» у браузері Internet Explorer

У результаті отримано працездатний комплекс автоматизації проектувальних робіт у вигляді функціонуючого веб-додатку. КЗАПР забезпечує скорочення строків виконання проектувальних робіт у проектних організаціях шляхом комп'ютеризації технологічного процесу проектування.

Застосування КЗАПР до процесу проектування об'єктів машинобудування покращує планування процесів, забезпечує належну диспетчеризацію виробничих завдань на проектувальні роботи, звільнює виконавця від функції передачі результатів та виконує комп'ютеризацію як контрольованих, так і неконтрольованих проектувальних операцій. Реалізація вищеописаних функцій забезпечує скорочення часу на проектування об'єктів машинобудування, а також сприяє підвищенню якості проектної документації та достатньо вагомому підвищенню якості проектних рішень.

2.5 Настанова щодо використання комплексу засобів автоматизації проектувальних робіт

Для роботи з комплексом засобів автоматизації проектувальних робіт необхідно виконати наступні кроки:

1. Запустити ярлик комплексу засобів автоматизації проектувальних

робіт КЗАПР.lnk на робочому столі комп'ютера. Або самостійно завантажити веб-сторінку, використовуючи будь-який сучасний браузер, за адресою електронного ресурсу http://teplo.sumdu.edu.ua/rusikok/kzapr/.

2. Для авторизації в КЗАПР користувач повинен пройти процедуру ідентифікації та автентифікації через введення в поля форми авторизації унікального для кожного користувача набору логін/пароль. Без авторизації користувачу доступна лише головна сторінка з загальною інформацією про комплекс засобів автоматизації проектувальних робіт.

3. Після авторизації користувач отримує доступ до повного набору функціональних можливостей комплексу засобів автоматизації проектувальних робіт в залежності від прав доступу, відповідно до його посадових обов'язків.

4. Комплекс засобів автоматизації проектувальних робіт складається з наступних модулів:

– «Відділи організації» – доступний для розробника комплексу засобів автоматизації проектувальних робіт для оновлення даних, для керівників організації – тільки для перегляду. Функціонал даного розділу дозволяє додавати новий відділ організації, редагувати та/або, за необхідності, видаляти інформацію про існуючі відділи.

– «Посади» – доступний для розробника комплексу засобів автоматизації проектувальних робіт для оновлення даних, для керівників організації – тільки для перегляду. Функціонал даного розділу дозволяє додавати нову посаду організації, редагувати та/або, за необхідності, видаляти інформацію про існуючі посади.

– «Спеціалізації співробітників» – доступний для розробника комплексу засобів автоматизації проектувальних робіт для оновлення даних, для керівників організації – тільки для перегляду. Функціонал даного розділу дозволяє додавати нову спеціалізацію співробітників організації, редагувати та/або, за необхідності, видаляти інформацію про існуючі спеціалізації.

– «Види робіт» – доступний для розробника комплексу засобів автоматизації проектувальних робіт для оновлення даних, для керівників організації – тільки для перегляду. Функціонал даного розділу дозволяє додавати новий вид робіт організації, редагувати та/або, за необхідності, видаляти інформацію про існуючі види робіт.

– «Набір програмного забезпечення» – доступний для розробника комплексу засобів автоматизації проектувальних робіт для оновлення даних, для керівників організації – тільки для перегляду. Функціонал даного розділу дозволяє додавати нове програмне забезпечення організації, редагувати та/або, за необхідності, видаляти інформацію про існуюче програмне забезпечення.

– «Список користувачів КЗАПР» – доступний для розробника комплексу засобів автоматизації проектувальних робіт. Функціонал даного розділу дозволяє додавати нових користувачів до комплексу засобів автоматизації проектувальних робіт та надавати унікальні реквізити авторизації користувача, редагувати інформацію про існуючих користувачів та/або, за необхідності, видаляти ці дані.

– «Список співробітників та їх прав доступу» – доступний для розробника комплексу засобів автоматизації проектувальних робіт. Функціонал даного розділу дозволяє надавати новим користувачам відповідні права доступу, в залежності від їх посадових обов'язків, редагувати інформацію про існуючих користувачів та/або, за необхідності, видаляти ці дані.

– «Пріоритети спеціалізацій співробітників» – доступний для розробника комплексу засобів автоматизації проектувальних робіт для оновлення даних, для керівників організації – тільки для перегляду. Функціонал даного розділу дозволяє задавати профільну спеціалізацію співробітника, який виконує проектувальні роботи, а також указувати його непрофільні спеціалізації, редагувати пріоритети заданих спеціалізацій співробітників та/або, за необхідності, видаляти ці дані.

– «Контракти» – доступний для розробника комплексу засобів автоматизації проектувальних робіт для оновлення даних, для керівників організації – тільки для перегляду. Функціонал даного розділу дозволяє додавати новий контракт, який був укладений організацією, редагувати та/або, за необхідності, видаляти інформацію про поточні контракти.

– «Технічні завдання на виконання проектів" – доступний для розробника комплексу засобів автоматизації проектувальних робіт для оновлення даних, для керівників організації – тільки для перегляду. Функціонал даного розділу дозволяє додавати нове технічне завдання, яке було розроблено на виконання нового проекту організації, редагувати та/або, за необхідності, видаляти інформацію про поточні технічні завдання на виконання поточних проектів.

– «Проекти» – доступний для розробника комплексу засобів автоматизації проектувальних робіт для оновлення даних, для керівників організації – тільки для перегляду. Функціонал даного розділу дозволяє додавати новий проект організації, редагувати та/або, за необхідності, видаляти інформацію про поточні проекти.

– «Структура об'єкту» – доступний для розробника комплексу засобів автоматизації проектувальних робіт тільки після наказу безпосереднього його керівництва щодо внесення змін до інтерфейсу даного розділу, для керівників організації – для оновлення даних. Функціонал даного розділу дозволяє створити структуру об'єкту, який проектується: додавати нові елементи структури проектованого об'єкту, редагувати та/або, за необхідності, видаляти інформацію про існуючі елементи структури об'єкту, який проектується.

– «Виробничі операції» – доступний для розробника комплексу засобів автоматизації проектувальних робіт тільки після наказу безпосереднього його керівництва щодо внесення змін до інтерфейсу даного розділу, для керівників організації – для оновлення даних. Функціонал даного розділу дозволяє внести вичерпну описуючу інформацію про виробничу операцію та призначати відповідального або виконавця в залежності від виду робіт. Є можливість додавати нову виробничу операцію, редагувати та/або, за необхідності, видаляти інформацію про існуючі виробничі операції.

– «Репозитарій» – доступний для розробника комплексу засобів автоматизації проектувальних робіт для оновлення даних, для керівників організації – тільки для перегляду. Функціонал даного розділу дозволяє додавати новий шаблон проектного документу або готове проектне рішення, редагувати та/або, за необхідності, видаляти ці дані.

– «Список станів виконання виробничих операцій» – доступний для розробника комплексу засобів автоматизації проектувальних робіт для оновлення даних, для керівників організації – тільки для перегляду. Функціонал даного розділу дозволяє додавати новий стан виконання виробничих операцій, редагувати та/або, за необхідності, видаляти інформацію про них.

– «Довідка» – доступний для розробника комплексу засобів автоматизації проектувальних робіт для оновлення даних, для всіх інших користувачів – тільки для перегляду. Функціонал даного розділу дозволяє переглянути настанову щодо використання КЗАПР.

– «Методичний матеріал» – доступний для комплексу засобів автоматизації проектувальних робіт для оновлення даних, для всіх інших користувачів – тільки для перегляду. Функціонал даного розділу дозволяє переглянути та знайти необхідну інформацію щодо виконання тих чи інших проектувальних робіт.

– «Панель управління» – доступний тільки для розробника комплексу засобів автоматизації проектувальних робіт для управління системою управління контентом.

– «Прогрес виконання проектів» – доступний для розробника комплексу засобів автоматизації проектувальних робіт тільки після наказу безпосереднього його керівництва щодо внесення змін до інтерфейсу даного розділу, для керівників організації – для перегляду. Функціонал даного розділу дозволяє переглянути прогрес ходу виконання обраного проекту із випадаючого списку.

5. Для завершення роботи з комплексом засобів автоматизації проектувальних робіт необхідно вийти зі свого профілю, натиснувши кнопку «Вийти», закрити відповідну вкладку браузера або сам браузер.

2.6 Розробка підсистеми управління комплексу засобів автоматизації проектувальних робіт

Підсистему управління комплексу засобів автоматизації проектувальних робіт було реалізовано у вигляді клієнтської програми «КЗАПРКлієнт» на основі мови програмування високого рівня Java із використанням

клієнт-серверної архітектури.

Клієнтська програма «КЗАПРКлієнт» до комплексу засобів автоматизації проектувальних робіт була розроблена для спрощення взаємодії користувачів із КЗАПР за рахунок звільнення користувача від постійного звертання до головної системи щодо своєчасного отримання інформації про призначені їм поточні виробничі операції для виконання. «КЗАПРКлієнт» забезпечує скорочення строків виконання проектувальних робіт у проектних організаціях шляхом автоматичного виявлення щойно призначених виробничих операцій конкретному виконавцю, негайного сповіщення останнього та контроль його підтвердження.

Для авторизації в клієнтській програмі «КЗАПРКлієнт» користувач повинен пройти процедуру ідентифікації та автентифікації через введення в поля форми авторизації комп'ютерної програми «Клієнтський додаток «КЗАПРКлієнт»» унікального для кожного користувача набору логін/пароль.

У випадку затримки користувачем підтвердження щодо ознайомлення або прийняття до виконання ним новопризначених виробничих завдань на проектувальні операції, після запуску «КЗАПРКлієнт»з'являється інформаційне вікно з даними про своєчасно непідтверджену виробничу операцію на виконання. При ігноруванні даного повідомлення, користувач не зможе отримати доступ до його поточних виробничих завдань, а його безпосередній керівник отримає повідомлення щодо ухилення користувача від вчасного виконання його робочих обов'язків.

Після запуску «КЗАПРКлієнт» за умови відсутності затримок, користувачу стане доступним список його поточних виробничих завдань, до виконання яких він зможе негайно приступити (рис. 2.16).

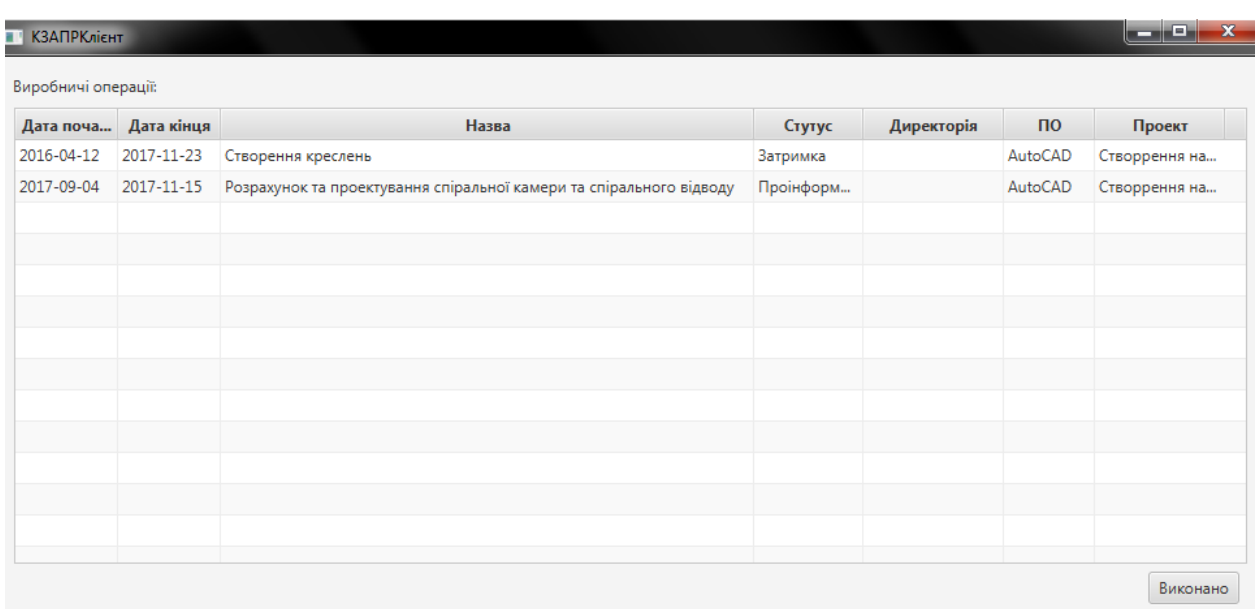

Рисунок 2.16 – Робоче вікно клієнтської програми «КЗАПРКлієнт»

У вікні зі списком поточних виробничих операцій користувача присутні наступні поля:

– дата початку виконання виробничої операції;

- дата закінчення виконання виробничої операції;
- назва виробничої операції;
- статус виробничої операції;
- назва проекту, до якого відноситься виробнича операція;

– назва програмне забезпечення, яке необхідно використати для виконання даної виробничої операції;

– посилання на робочу папку, яка містить всі необхідні файли для виконання даної виробничої операції.

При переході по посиланню на робочу папку, користувачу стають доступні робочі файли, такі як технічне завдання на виконання даної виробничої операції та шаблони проектних документів.

Після успішного виконання виробничої операції користувач повинен підтвердити його завершення шляхом натиснення кнопки «Виконано» у рядку перелічених робіт до виконання.

При повторному опитуванні серверу за допомогою фільтру клієнтська програма «КЗАПРКлієнт» відобразить тільки незавершені поточні виробничі операції.

При несвоєчасному виконанні виробничої операції або непідтверженні цього у встановлений період часу, рядок з даним виробничим завданням змінює свій колір на червоний для спонукання користувача для його реагування на це. При ігноруванні цієї ситуації, автоматично відправляється інформаційне повідомлення про це керівнику користувача для контролю ним прогресу виконання проектувальних робіт.

Для роботи з клієнтською програмою «КЗАПРКлієнт» потрібно запустити її ярлик КЗАПРКлієнт.ехе на робочому столі комп'ютера, пройти процес авторизації та приступити до роботи згідно вищеописаним інструкціям. Для завершення роботи з«КЗАПРКлієнт» необхідно закрити головне вікно програми.

У результаті було отримано клієнтську програму «КЗАПРКлієнт». Її застосування до процесу проектування об'єктів машинобудування забезпечуєналежну диспетчеризацію виробничих завдань на проектувальні роботи. Реалізація даної функції забезпечує скорочення часу на проектування об'єктів машинобудування, а також сприяє підвищенню якості управління процесом проектування.

#### 2.7 Висновки

Для реалізації запропонованих у роботі моделей та інформаційної технології автоматизації проектувальних робіт при організації процесу автоматизованого проектування об'єктів машинобудування розроблено комплекс засобів автоматизації проектувальних робіт, що є програмним

комплексом, реалізованим у вигляді веб-додатку із клієнт-серверною архітектурою.

Представлено опис функціональних можливостей розробленого КЗАПР. Варіанти його використання подано зо допомогою UML діаграми варіантів використання.

Реалізовано підсистему управління КЗАПР у вигляді клієнтської програми «КЗАПРКлієнт» та надано опис роботи з нею.

## **3 МОДЕЛІ ТА МЕТОДИ ПРИЙНЯТТЯ РІШЕНЬ В УМОВАХ НЕВИЗНАЧЕНОСТІ ПРИ УПРАВЛІННІ ЕНЕРГОЗАБЕЗПЕЧЕННЯМ**

3.1 Стратегія управління режимами роботи Smart Grid на основі відновлюваних джерел енергії

Метою поточного дослідження є визначення стратегії управління, яка впливає на вибір оптимального режиму роботи, а також схеми процесу збору та обробки інформації, яка зможе гарантувати відповідний рівень надійності та якості забезпечення потреб користувачів.

Об'єктом досліджень є типова невелика розподілена енергосистема, що складається з масиву будівель, обладнаних фотогальванічними панелями, спільними вітряними турбінами і накопичувачем енергії, а також має зв'язок із зовнішньою мережею. Системний контролер управляє мережею, використовуючи поточну інформацію про цілісність внутрішньої мережі та ефективне використання генеруючих пристроїв.

В Smart Grid необхідно контролювати два потоки: електричний і інформаційний. Згідно з основною ідеєю про стабільну надійність системи, в першу чергу важливо побудувати адекватний розподіл між джерелами електричного струму. Крім того, важливо відзначити, що управління потоком інформації допомагає контролювати електричний струм.

Для вирішення завдань підтримки прийняття рішень для управління енергоспоживанням Smart Grid, в першу чергу, необхідно проаналізувати інформаційні потоки. Для їх контролю необхідно використовувати різні стратегії управління енергоспоживанням.

Планування, моделювання, експлуатація та управління системами електричної енергії пов'язані з інформацією та явищами, які, природно, пов'язані з тимчасовими, просторовими і сценарістськими вимірами. Кожен з цих вимірів має конкретні шкали і вимоги до деталізації, пов'язані з

відповідною поведінкою системи. Планування, безпечна і оптимальна робота, управління Smart Grid – це багатовимірна і великомасштабна проблема.

Зазвичай взаємодії у всіх масштабах впливають на кінцеву поведінку всієї системи. У багатомасштабному моделюванні і аналізі розглядаються такі підрозділи [39]:

– Набір моделей, які забезпечують послідовний опис явищ.

– Методи моделювання, в яких поєднуються стійкий стан і динамічні масштабні взаємодії в моделі.

– Ефективний обчислювальний аналіз, оптимізація та методи контролю.

– Подолання невизначеності.

Першим завданням і необхідністю багатомасштабного аналізу Smart Grid є визначення того, як створюються нові відповідні моделі, наскільки ймовірно, що ці нові моделі адекватно будуть відображується справжні явища в майбутньому і їх важливі характеристики.

Багатомасштабне прийняття рішень – це зростаюча область в багатомасштабній оптимізації. Його метою є розкриття узагальненого статистичного формалізму, який ефективно описує велику різноманітність складних систем. В результаті вся система оптимізується при розгляді взаємодії між шкалами за допомогою скоординованої інформації.

Користувачі Smart Grid стикаються з проблемою багатозадачності прийняття рішень принаймні у двох напрямах:

– планування енергії

– управління енергією на основі набору критеріїв.

На рисунку 3.1 показані типові стратегії управління режимами Smart Grid з поновлюваними джерелами енергії.

На рисунку 3.2 представлена схема процесу збору та обробки інформації, який здійснюється при вирішенні завдань управління режимами Smart Grid з відновлюваними джерелами енергії. Грунтуючись на даних рисунка 3.1, ця схема відповідає стратегії управління енергоспоживанням на основі правил [40].

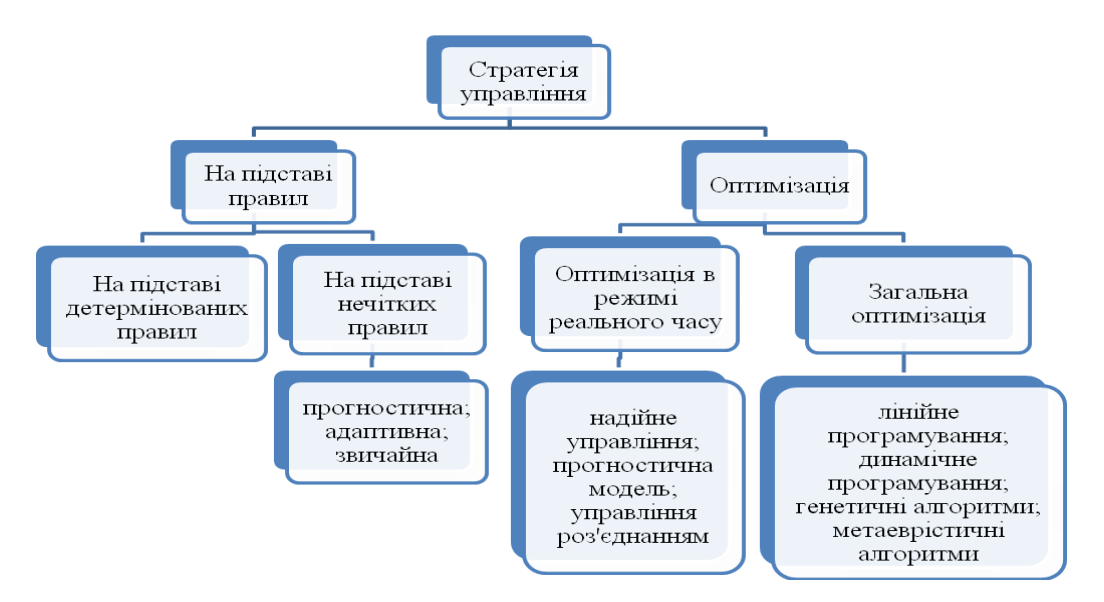

Рисунок 3.1 – Стратегії управління

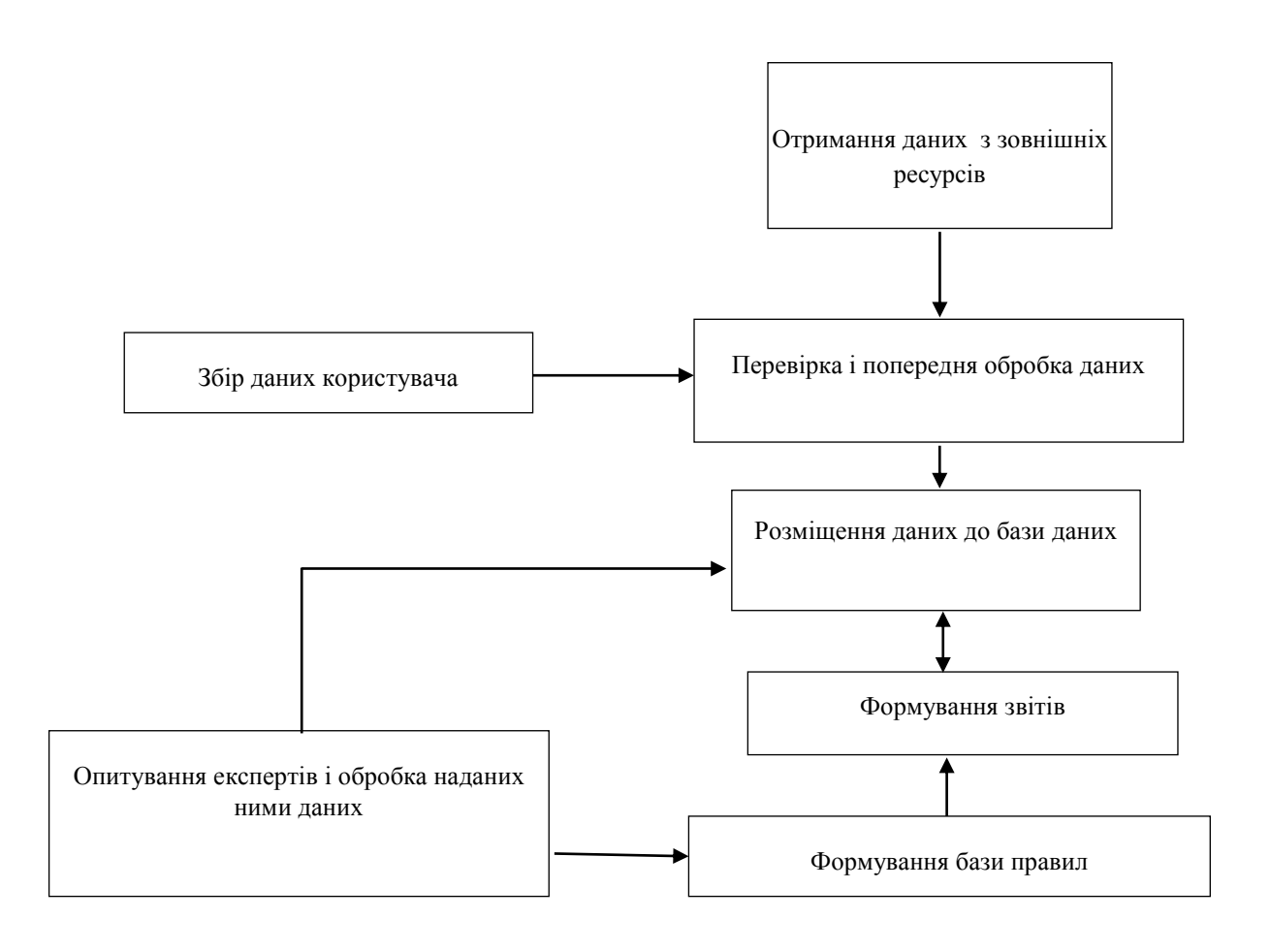

Рисунок 3.2 – Схема процесу збору та обробки інформації

3.2 Нечітка математична модель потужності сонячної батареї для системи підтримки прийняття рішень при керуванні гібридною електромережею

Традиційно моделювання потужності СБ здійснюється на основі детермінованого підходу. Здебільшого в основі побудови математичної моделі потужності СБ лежить модель вольт-амперної характеристики окремого фотоелемента [41 – 44], отримана теоретично, або на основі обробки експериментальних даних. Це пояснюється відносною простотою дослідження характеристик фотоелементів. Однак при розрахунку характеристик СБ великої площини виникають труднощі у визначенні різноманітних втрат внаслідок неідентичності фотоелементів, комутації, нерівномірності температури та освітленості по площині СБ. Введення відповідних коефіцієнтів [45, 46] не вирішують вказані проблеми, а намагання вдосконалити детерміновану математичну модель СБ приводить до суттєвого її ускладнення [46]. Також в ряді робіт пропонується враховувати інтегрально означені витрати за рахунок експериментальних досліджень не фотоелементів, а невеликих СБ з подальшим розповсюдженням результату на параметри СБ будь-якої площини [47, 48]. Однак і такий підхід виправдовує себе в певних межах. До того ж додаються похибки внаслідок застосування регресійного аналізу для побудови моделі вольт-амперної характеристики в умовах невеликих виборок експериментальних даних. Здається більш доцільним в цьому випадку застосувати нечіткий регресійний аналіз, наприклад як в [49].

Метою цієї роботи є побудова нечіткої математичної моделі, що описує залежність потужності сонячних батарей від зовнішніх та конструктивних факторів для системи підтримки прийняття рішень при керуванні гібридною електромережею.

В даному досліджені пропонується визначати оптимальну (максимальну) потужність СБ у вигляді трикутного нечіткого числа, тобто представити кортежем

$$
P_{opt} = \langle P_{opt \, m}, P_{opt}, P_{opt +} \rangle, \tag{3.1}
$$

де: *Popt m* – модальне значення, *Popt -, Popt +* – ліва та права межа інтервалу невизначеності.

В межі невизначеності інтегрально потрапляють всі згадані вище параметри, які напряму не можуть бути визначені і навіть ті, що невідомі.

Для врахування залежності *Popt m*, *Popt -, Popt +* від зовнішніх та конструктивних факторів було оброблено експериментальні дані, що наведено в [47] оскільки ці експерименти було проведено саме з метою виявлення впливу невизначених факторів на електричні характеристики СБ. Досліджувались 16 груп сонячних елементів площею 0,0403 м<sup>2</sup> в діапазоні температури (12 – 70)°С та освітленості (550 – 1260) Вт/м<sup>2</sup>. У складі груп скомутовано фотоелементи різних розмірів для врахування цього роду невизначеності. Нерівномірність температури по площині груп встановлювалась на рівні  $\pm 1^{\circ}$ С від середньої, а освітленості – в межах  $\pm 3\%$ . Поблизу оптимальної точки реєструвалося декілька режимних точок вольтамперної характеристики для врахування похибки контролера, що регулює максимальний відбір потужності від СБ.

Для обробки застосовано нечіткий регресійний аналіз з двома критеріями якості: ступінь співпадіння та ступінь невизначеності, суть якого наведено в [49].

В результаті обробки експериментальних даних отримано залежності, що входять в нечітку модель (1) (рис. 3.3):

$$
P_{optm} = (0.00363 * E + 0.00352 * t - 0.000013 * E * t) / (0.0403 * S),
$$

$$
P_{opt} = (0.00353 * E + 0.00214 * t - 0.000011 * E * t) / (0.0403 * S),
$$
\n
$$
(3.2)
$$

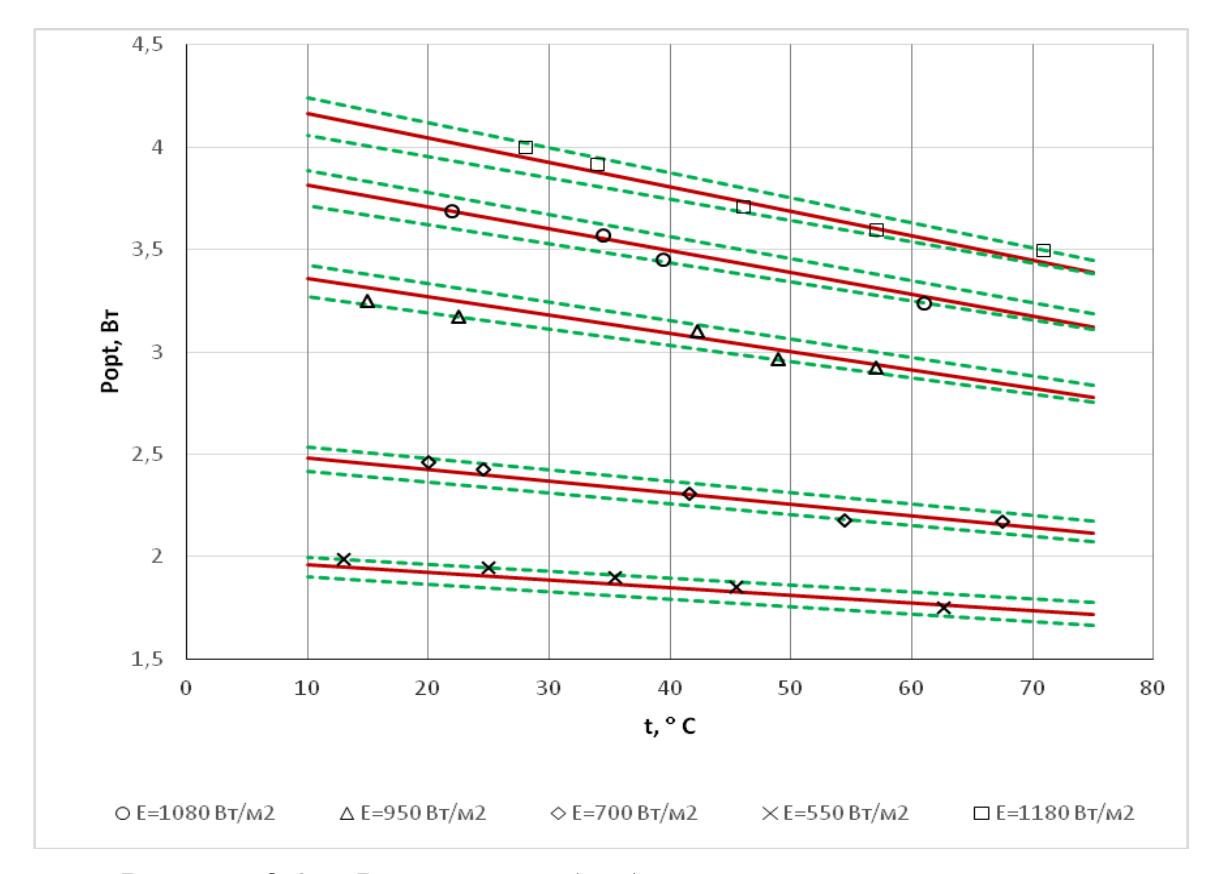

*Popt +=*(0,0037*\*E+*0,00425*\*t-*0,000014*\*E\*t*)*/*(0,0403*\*S*)*.*

Рисунок 3.3 – Результати обробки експериментальних даних нечітким регресійним аналізом

Середня ступінь співпадіння залежностей (3.2) складає 0,32, а середня ступінь невизначеності не перевищує 0,11. Ці параметри відповідають середньомодульній відносній похибці 1,1% при влучанні всіх експериментальних даних в межі інтервалу нечіткості.

В залежностях (3.2) *S* – загальна площа сонячних батарей, що входять до гібридної системи електропостачання. Якщо у виразах (3.2) використовуються не результати оперативних вимірів *E –* освітленості*, t –* температури, а прогнозні дані, то залежності (3.2) мають бути скориговані згідно принципу узагальнення Заде з урахуванням похибки прогнозу.

3.3 Інтегральна нечіткість оцінки якості енергії для системи підтримки прийняття рішень при управлінні енергетичною мережею з розподіленою генерацією

Критерієм ефективності функціонування розподіленої мережі в значній мірі можна вважати якість електричної енергії.

З метою оцінки якості електроенергії введено систему показників і норм, яким вони повинні відповідати. Існуючі норми показників якості представлені у вигляді інтервалів, а самі показники якості розраховуються за складними методиками на основі багаторазових вимірювань. При такому підході помітно, що існує невизначеність як при визначенні показника, так і при оцінці його відповідності нормі. У нормативних документах ця невизначеність штучно детермінізується за рахунок залучення апарату математичної статистики і нерівностей складного виду. Такий підхід не дозволяє оцінити ступінь порушення норм якості, відстежити тенденції зміни значень показників якості і дати інтегральну оцінку якості електроенергії.

На даному етапі при оцінці показники якості електроенергії (ПЯЕ) та розкриття невизначеності інформації при аналізі ПЯЕ розглядаються як такі завдання, що не пов'язані між собою. Для вирішення зазначеної задачі зазвичай використовується детермінований підхід. Однак, відповідно до міжнародних вимог у галузі метрології і стандартизації, основною оцінкою якості результату вимірів рекомендовано вважати його невизначеність [50].

Існує два шляхи подолання невизначеності, частку якої містить процес вимірювання ПЯЕ. По-перше, приймати рішення у невизначених умовах необхідно з використанням експертних знань. По-друге, з метою розкриття невизначеності вимірювань необхідно використовувати теорію нечітких множин [51, 52]. Так, невизначеність режимних параметрів можливо описувати симетричними межами або середнім квадратичним відхиленням. У останньому випадку застосовується ймовірнісні оцінки ряду вимірювань, а при використанні симетричних меж можливо застосовувати суб'єктивні знання, що зручно формалізуються за допомогою теорії нечітких множин [50].

При оцінці показників якості електроенергії у СППР рекомендовано застосовувати теорію нечітких множин у зв'язку з тим, що нечітке уявлення дозволяє зробити більш простий опис об'єкту. А це, у свою чергу, пришвидшує процес прийняття рішень [53]. У випадку, коли розподіл результатів вимірів береться унімодальним та симетричним, то їх можливо представити у вигляді трикутних нечітких чисел [54].

Апарат нечітких чисел запропоновано використовувати також у випадках розрахунків невизначеності непрямого вимірювання з рівнем довіри, коли неможлива лінеаризація рівняння похибки [53, 55]. Однак, у цьому випадку, результати будуть незадовільними, якщо розподіли є несиметричними. У відповідальних випадках рекомендовано проводити оцінювання розподілів.

Також, для оцінки ПЯЕ пропонується використовувати нечітке число з трикутної функцією приналежності [56]. Даний підхід справедливий для випадків, коли безліч результатів вимірювань мають ознаки унімодальності та симетрії.

У всіх вищерозглянутих підходах припускається попередній аналіз результатів вимірювань щодо коректності використання того чи іншого апарату розкриття невизначеності. Зазначене призводить до складностей у апаратній реалізації. Однак, ряд приладів, призначених для вимірювань ПЯЕ, можуть представляти результати безпосередньо у вигляді гістограми. Виконавши нормалізацію, таку гістограму можливо розглядати як нечітке уявлення ПЯЕ у вигляді нечіткої множини, що може бути представлена ступінчастою функцією приналежності, яка огинає гістограму. Звісно, при цьому відсутня необхідність накладення обмежень на симетричність та унімодальність і, відповідно, можливо не виконувати попередній аналіз даних.

Дослідження проведено з метою визначення ПЯЕ в умовах невизначеності інформації, що має нечітку форму, який є критерієм ефективності функціонування розподіленої мережі, для застосування в СППР. Для досягнення поставленої мети необхідно:

– перетворити результати вимірювання ПЯЕ у нечіткий вигляд;

- здійснити нечітке уявлення норм якості клектроенергії (НЯЕ);
- провести нечітку оцінку відповідності ПЯЕ відповідним нормам;

– сформувати інтегральне нечітке поняття якості електроенергії.

Для таких ПЯЕ, як відхилення напруги, несинусоідальність напруги, несиметрія напруг, відхилення частоти і т.п. виміри здійснюються протягом 24 годин. За цей час утворюється безліч значень *ПЯЕ* розмірності *N* (рис. 3.4).

На даній множині вимірів прилад формує гістограму. Діапазон {*ПЯЕmin*, *ПЯЕmax*} розбивається на *n* рівних інтервалів *d<sup>i</sup>* і будується гістограма частот попадання результатів вимірювань ПЯЕ до зазначених інтервалів. Після нормування отримаємо гістограму (рис. 3.5).

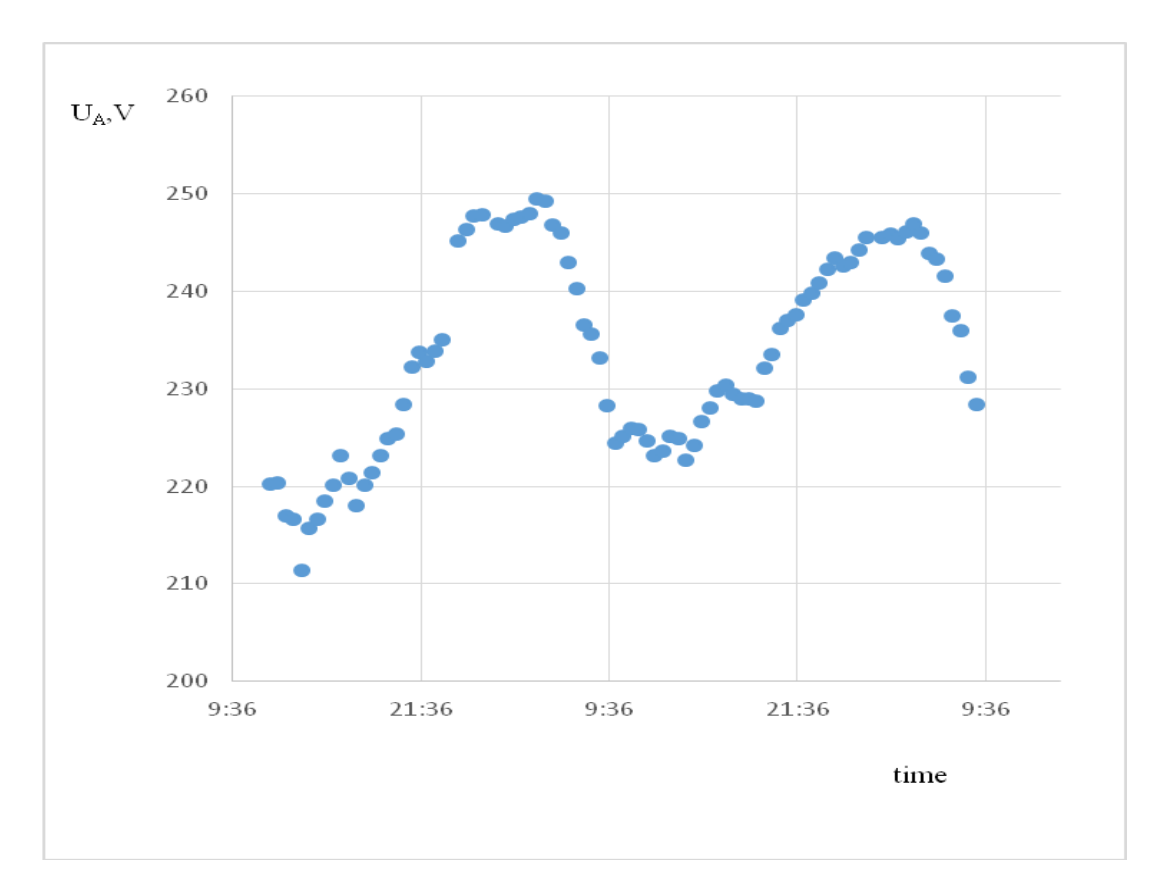

Рисунок 3.4 – Часовий ряд вимірювань (на прикладі напруг фази А)

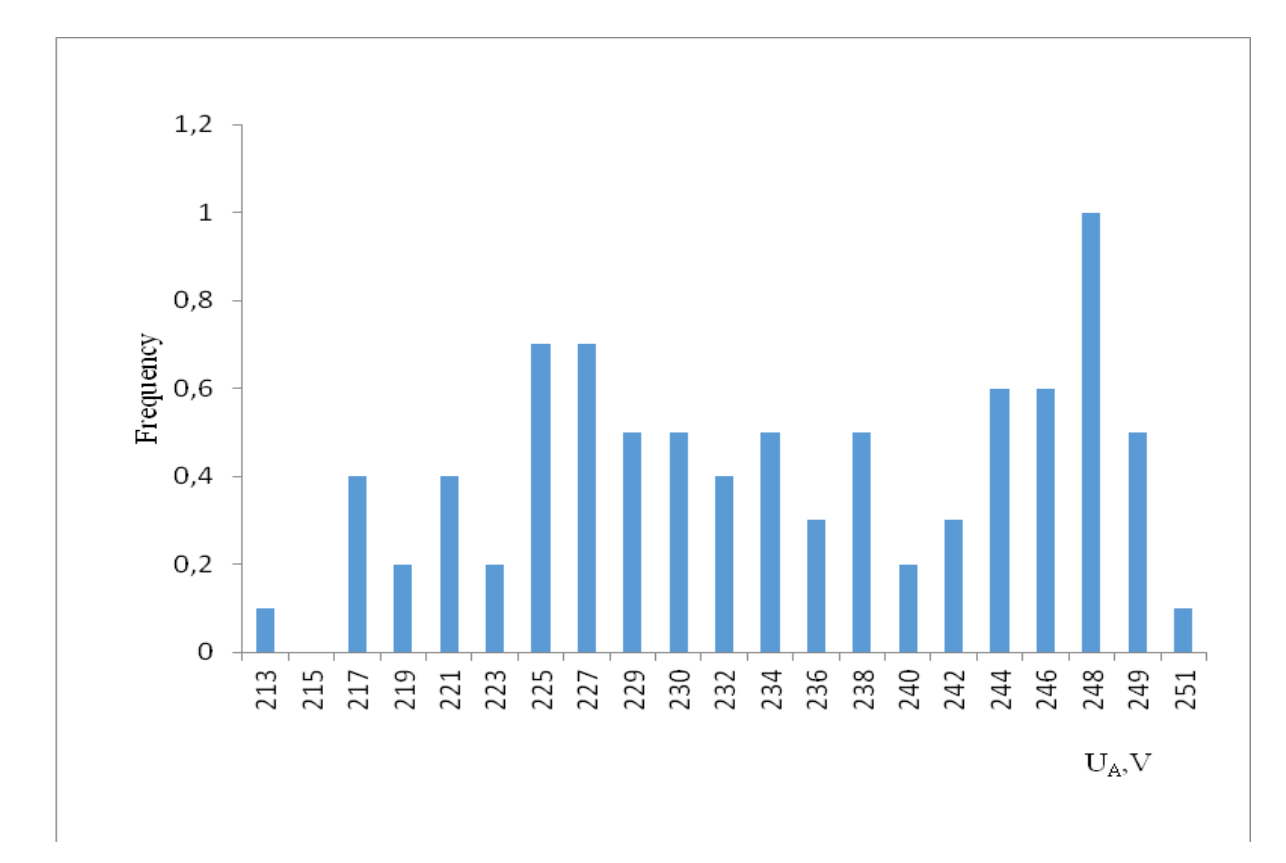

Рисунок 3.5 – Нормована гістограма вимірювань (на прикладі напруг фази А)

На підставі отриманої гістограми сформуємо нечітку множину ПЯЕ. Носієм цієї множини є інтервал {*ПЯЕmin*, *ПЯЕmax*}. Функцією приналежності є ступінчаста функція ( $\mu$ ), яка огинає гістограму (рис. 3.6).

Як можна побачити, таке представлення показника якості не вимагає перетворення нечіткої множини до будь-якого окремого випадку добре вивчених видів нечітких множин. Відповідно, не потребується істотна модернізація програмного забезпечення вимірювальних приладів. При цьому зберігається особливість вимірювання показників якості в конкретній мережі електропостачання.

Норми якості електроенергії (НЯЕ) визначаються у вигляді інтервалів нормально допустимих та гранично допустимих значень. Тобто в самому визначенні норми закладений елемент невизначеності, пов'язаний з відповідністю ПЯЕ нормі якості в проміжку між допустимими і гранично допустимими значеннями.

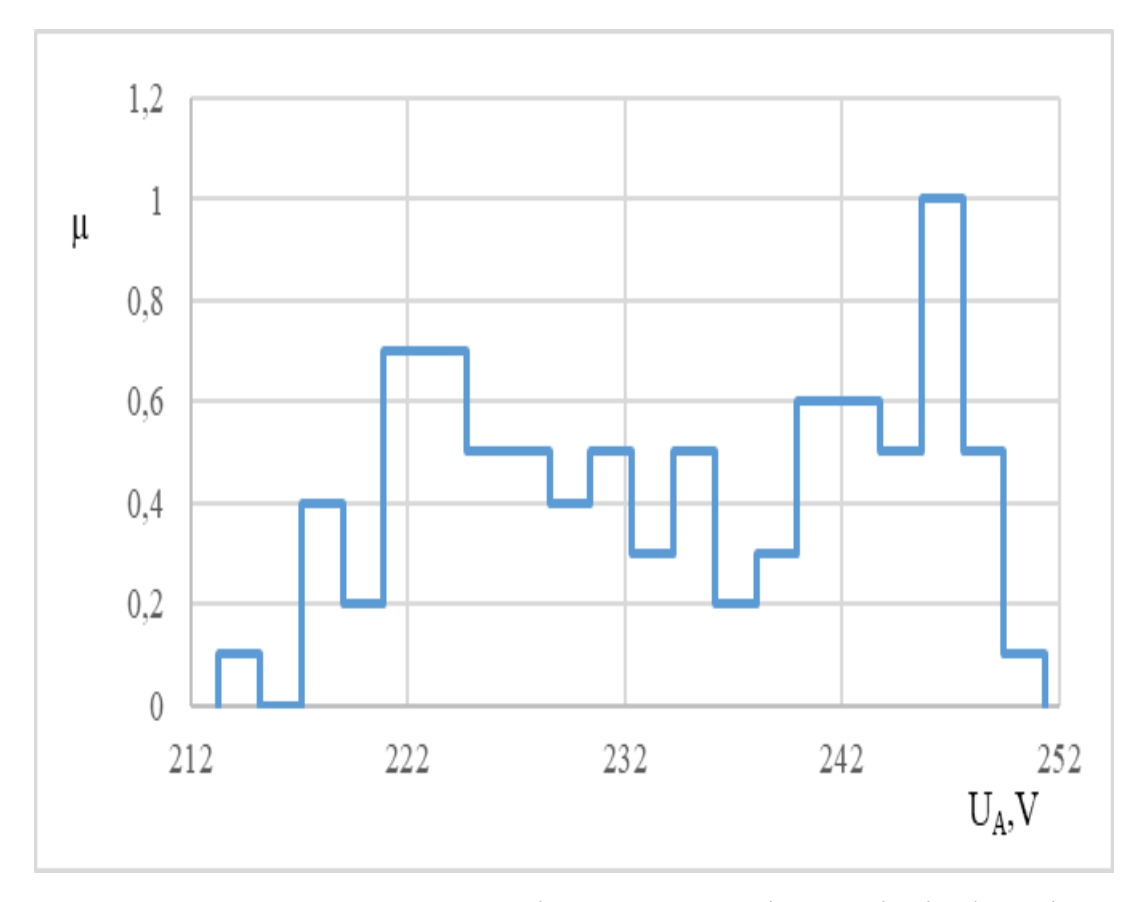

Рисунок 3.6 – Показник якості електроенергії в нечіткій формі

Дані норми можуть бути представлені нечіткою множиною, а саме – нечітким інтервалом з трапецієподібною функцією приналежності

$$
\mu_{HSE} = \max \left\{ 0, \min \left\{ 1, \frac{HAE - HAE_{\min}}{HAE_{m1} - HAE_{\min}}, \frac{HAE_{\max} - HAE}{HAE_{\max} - HAE_{m2}} \right\} \right\}
$$
(3.3)

Такий вигляд функції приналежності дозволяє ввести деяке відношення порядку в оцінці ПЯЕ, оскільки в міру наближення до гранично допустимих значень функція приналежності наближається до нуля.

Для деяких норм критеріїв якості електричної енергії визначено лише максимальні нормально і гранично допустимі межі. В цьому випадку вираз (3.3) дещо спрощується (*НЯЕmin=НЯЕm1=0*).

Ступінь відповідності нечітких значень ПЯЕ нечітким НЯЕ можна оцінити за функцією приналежності їх перетину.

$$
\mu_{\text{AE}} = \min(\mu_{\text{HAE}}, \mu_{\text{HAE}}) \tag{3.4}
$$

60

Чисельно перетин нечітких множин можна оцінити за площею перетину двох фігур (*S*). Перша – це фігура, обмежена віссю абсцис і функцією приналежності ПЯЕ (*SПЯЕ*), друга – фігура, обмежена віссю абсцис і функцією приналежності НЯЕ (*SНЯЕ*) (рис. 3.7).

Тоді функція приналежності відповідності нечіткого ПЯЕ нечітким нормам якості електроенергії (*ЯЕ*) може бути представлена у вигляді

$$
\mu_{\text{AE}} = S / S_{\text{IJAE}},\tag{3.5}
$$

де

$$
S_{I I J E} = \sum_{i=1}^{n} d_i \mu_i,
$$
  
\n
$$
S = \sum_{i=1}^{n} d_i \min(\mu_i, \mu_{H J E})
$$
\n(3.6)

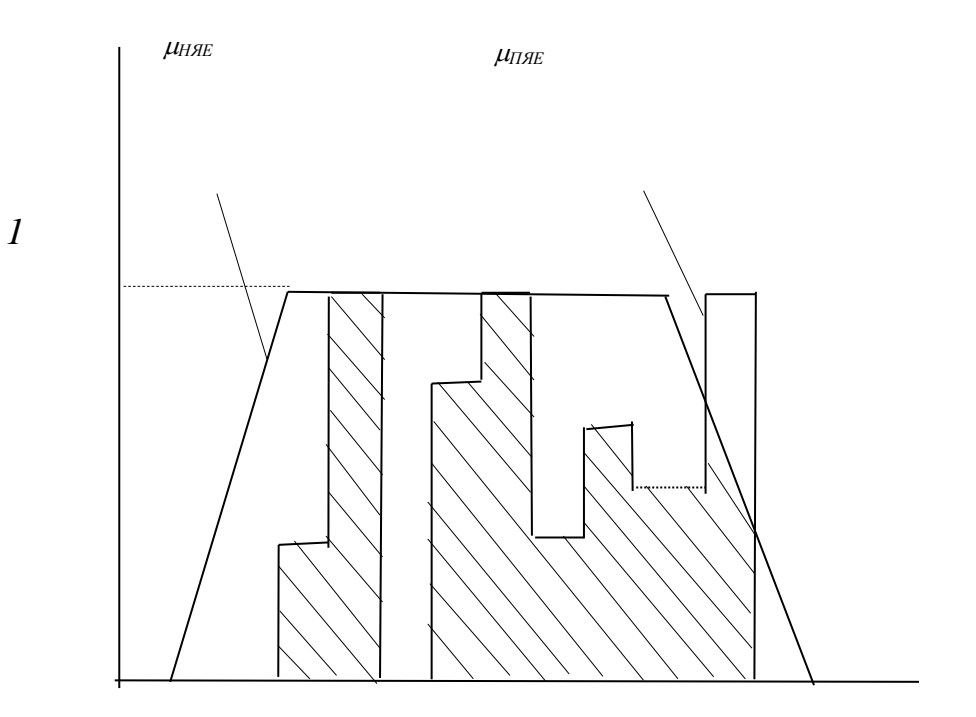

Рисунок 3.7 – Перетин нечітких множин

Існує ряд показників, які характеризують різні аспекти якості електроенергії. Велика їх частина може бути представлена в нечіткій формі згідно запропонованого методу. Але для деяких показників існують особливості. Наприклад, оскільки в нормативному документі не вказано кількість замірів розмаху зміни напруги  $\delta U_t$  то одиничний замір можна вважати сінглтоном. Аналогічно, кожне значення дози флікера має самостійне значення і може бути представлене у вигляді сінглтона. Їх функції приналежності мають вигляд:

$$
\mu_{\delta U_t}(\delta U_t) = 1, \quad \mu_{P_{St}} = 1, \quad \mu_{P_{Lt}} = 1
$$
\n(3.7)

Нечітке уявлення відповідності показників якості прийнятим нормам дозволяє формувати інтегральні нечіткі поняття якості електроенергії. Це пояснюється тим, що операції над нечіткими множинами однозначно проектуються на операції над їх функціями належності. У цьому випадку не відіграє ролі фізична природа показника якості.

Найпростіший підхід до формування інтегрального поняття якості на основі логічної операції перетину нечітких множин приведено в [57]. Нечітке поняття якості формується в наступному вигляді:

$$
\mathcal{A}E = \bigcap_{j=1}^{N_{\mathcal{A}E}} \mathcal{A}E_j,
$$
\n(3.8)

де *NЯЕ* – кількість показників якості, що розглядається.

Чисельно рівень якості електроенергії в даному випадку відображає функція приналежності нечіткої множини ЯЕ, яка для операції перетину матиме вигляд

$$
\mu_{\overline{AE}} = \min(\mu_{\overline{AEj}})
$$
\n(3.9)

Тоді *ЯЕ* можна вважати узагальненим показником, що оцінює якість електроенергії числом з діапазону [0, 1].

Слід зазначити, що число врахованих показників, мабуть слід співвідносити з потребами споживачів. Різні типи навантажень критичні до різними показниками якості електроенергії. Тому, на основі описаного підходу можна сформувати інтегральні узагальнені показники якості для електричних мереж з переважанням будь-якого з типів навантаження.

Наприклад:

– для електродвигунного навантаження

$$
\mu_{\text{AE}} = \min(\mu_{\text{AU}_y}, \mu_{K_U}, \mu_{K_{U(n)}}, \mu_{K_{2U}} \mu_{K_{0U}} \mu_{\Delta f}, \mu_{\Delta t_n}, \mu_{K_{pU}}); \tag{3.10}
$$

– для освітлювального навантаження

$$
\mu_{\rm AE} = \min(\mu_{\rm \delta U_{y}}, \mu_{\rm \delta U_{t}}, \mu_{\rm P_{t}}, \mu_{K_{0U}}, \mu_{\Delta t_{n}}, \mu_{K_{\rm impU}}); \tag{3.11}
$$

- для приладів з мікропроцесорними блоками управління

$$
\mu_{\rm AE} = \min(\mu_{\rm AU_1}, \mu_{\rm P_1}, \mu_{\rm K_U}, \mu_{\rm K_{\rm U(n)}})
$$
\n(3.12)

де: *δU<sup>у</sup>* – усталене відхилення напруги;

 $\delta U_t$  – розмах зміни напруги;

*Р<sup>t</sup>* – доза флікеру;

*КU(n)* – коефіцієнт n-ої гармонійної складової напруги;

*К2U* – коефіцієнт несиметрії напруг за зворотною послідовністю;

*К0U* – коефіцієнт несиметрії напруг за нульовою послідовністю;

*Δf* – відхилення частоти;

 $\Delta t_n$  – інтервал провалу напруги;

*КpU* – коефіцієнт тимчасової перенапруги;

 $K_{imnl}$  – *i*мпульс напруги.

Неважко помітити, що запропонована методика не містить складних математичних обчислень і може бути легко реалізована в програмному забезпеченні системи підтримки прийняття рішень.

У виразах (3.9) – (3.11) узагальнені показники якості електроенергії можуть набувати значень з діапазону [0, 1]. При цьому, якщо в точності слідувати вимогам існуючих норм оцінки якості електроенергії, то відмінні від 1 значення  $\,\mu_{\mathit{AE}}\,$  однозначно кваліфікуються як відсутність необхідної якості електроенергії. При більш глибокому впровадженні нечіткого підходу при оцінці якості електроенергії можна уникнути такої жорсткої диференціації, обумовленої детерміністичним підходом. Наприклад, можна для кожного виду навантаження ввести допустимі значення нечітких узагальнених показників якості. Однак це положення вимагає окремого дослідження і може послужити основою для перегляду існуючого підходу до оцінки якості електроенергії.

Розроблена методологія дозволяє відслідковувати зміну якості електроенергії навіть якщо основні показники не виходять за межі допустимих значень, проводити аналіз динаміки зміни ПЯЕ і визначати попереджувальні заходи щодо нормалізації ЯК, тобто її можна вважати основним методом управління режимом функціонування розподіленої мережі.

#### **ВИСНОВКИ**

В роботі проведено аналіз існуючих методів прийняття рішень і систем підтримки прийняття рішень на їх основі. Обрана стратегія управління, яка впливає на вибір оптимального режиму роботи, а також схема процесу збору та обробки інформації.

Запропоновані результати дослідження планується використовувати в системі підтримки прийняття рішень, яка дозволить користувачам визначати оптимальний режим роботи Smart Grid на основі відновлюваних джерел енергії з урахуванням індивідуальних показників споживання.

В результаті отримано математичну модель, яка з достатньою точністю описує залежність максимальної потужності сонячної батареї та дозволяє подолати умови невизначеності вхідної інформації в системах прийняття рішень як при проектуванні, так і при оперативному керуванні режимами гібридних електромереж.

Виконано оцінку ступеня відповідності показників якості електричної енергії нормам за допомогою теорії нечітких множин. Запропоновано інтегральний показник якості електричної енергії для конкретних видів навантаження. Показаний конкретний приклад нечіткої оцінки якості електроенергії та представлені інтегральні показники якості електричної енергії для рухової, освітлювальної навантаження і для приладів з мікропроцесорними блоками управління.

Розроблений метод фазифікації показників якості на основі гістограми множини вимірів дозволяє реалізувати нечітку оцінку показників якості електроенергії.

Представлений метод нечіткої оцінки відповідності показників якості прийнятим нечітким нормам дозволяє формувати різні інтегральні показники якості, що враховують особливості навантажень в мережі електропостачання.

Запропонований метод дозволяє не тільки оцінювати ступінь відповідності показників якості прийнятим нормам, а й відслідковувати зміну якості електроенергії навіть якщо основні показники не виходять за межі допустимих значень, формувати правила для управління режимами роботи розподіленої електромережі системою підтримки прийняття рішень.

#### **ПЕРЕЛІК ДЖЕРЕЛ ПОСИЛАННЯ**

1. Hoang, B. (2012). Smart Power Grids – Talking about a Revolution, IEEE Emerging Technology Portal. Retrieved from http://docshare04.docshare.tips/files/12095/120950232.pdf

2. Shulyma, O., Shendryk, V., Baranova, I., & Marchenko, A. (2014) The Features of the Smart MicroGrid as the Object of Information Modeling. Communications in Computer and Information Science, 465, 12-23. doi: 10.1007/978-3-319-11958-8\_2

3. Renewable Energy and Electricity. (2017). Retrieved Marth 14, 2018, from http://www.world-nuclear.org/information-library/energyand-the-environment/renewable-energy-and-electricity.aspx

4. Roncero, J.R. (2008). Integration is key to smart grid management. In The IET-CIRED Seminar Smartgrids for Distribution (1–4). IET.

5. T.V. Ramachandra. RIEP: Regional integrated energy plan / T.V. Ramachandra // Renew Sustain Energy Rev. – 2009. – Т. 13, № 2. – С.285–317.

6. Hunt, J. D., Bañares-Alcántara, R., & Hanbury, D. (2013). A new integrated tool for complex decision making: Application to the UK energy sector. Decision Support Systems, 54, 1427–1441. doi: 10.1016/j.dss.2012.12.010

7. Elhadidy M. A. Performance evaluation of hybrid (wind/solar/diesel) power systems / M. F. Elhadidy //Renewable Energy. –  $2002$ . – T. 26. –  $\mathbb{N}_2$ . 3. – C. 401-413.

8. Celik, A. N. (2002). Optimisation and techno-economic analysis of autonomous photovoltaic–wind hybrid energy systems in comparison to single photovoltaic and wind systems. Energy Conversion and Management, 43, 2453– 2468. doi: 10.1016/S0196-8904(01)00198-4

9. Pakštas, A., Shulyma, O., Shendryk, V. (2016) On defining and assessing of the energy balance and operational logic within hybrid renewable energy systems. Communications in Computer and Information Science

10. Shulyma, O., Shendryk, V., Parfenenko, Y., Shendryk, S. (2017). The model for decision support on design of the hybrid renewable energy system. Proceedings of the 2017 IEEE 9th International Conference on Intelligent Data Acquisition and Advanced Computing Systems: Technology and Applications, IDAACS 2017,

11. Губинский А.И. Надежность и качество функционирования эргатических систем. Л.: Наука, 1982. 270с.

12. Гриф М.Г., Цой Е.Б. О расширении понятия зависимых вершин в задачах оптимизации эрготехнических систем //Алгоритмическое и программное обеспечение задач оптимального планирования и проектирования. – Новосибирск: НГУ, 1983. – С.85-88.

13. Губинский А.И., Гриф М.Г., Цой Е.Б. О некоторых алгоритмах оптимизации систем «человек-техника» // Применение ЭВМ в оптимальном планировании и проектировании. – Новосибирск: НГУ, 1981, С.148-154.

14. Губинский А.И., Чабаненко П.П., Лаушкин Г.Д. Оптимизация эрготехнических систем. – Киев: Знание УССР, 1982. – 24с.

15. Информационно-управляющие человеко-машинные системы: Исследование, проектирование, испытания: Справочник/ Адаменко А.Н., Ашеров А.Т., Лавров Е.А. и др.. под общ. ред. Губинского А.И. и Евграфова Е.Г.- М., Машиностроение, 1993. – 528с.

16. Сильвестров Д.С. Полумарковские процессы с дискретным множеством состояний (основы расчета функциональных и надежностных характеристик стохастических систем). – М.: Сов. Радио, 1980. – 271 с.

17. Яковлев Б.А. Оптимизация полумарковского процесса решения при ограничениях и зависимых состояниях// Методы проектирования ИВК/Труды ВИИ электроизмерительных приборов. –Л.:1981. –С.31-34.

18. Е.А. Лавров, Н.Б. Пасько Выбор варианта групповой деятельности в эрготехнических системах с алгоритмами последовательного типа// Восточно-Европейский журнал передовых технологий. Сер. Информационные технологии. – Харьков, 2010

19. Захарченко В. П., Неня В. Г. Системне проектування інформаційної моделі проектної операції як елемента виробничого процесу. Восточно-Европейский журнал перед. техн. – 2015. – Т. 1. – №. 3 (73). – С. 53-56.

20. Захарченко В. П., Марченко А. В., Неня В. Г., Окопний Р. П. Розробка комплексного опису процесів діяльності в організації. Технологический аудит и резервы производства. – 2016. – Т. 4. – №. 2. – С. 25-32.

21. Zakharchenko V., Nenia V. Development of the system architecture for design works automation. Eastern-European Journal of Enterprise Technologies. –  $2016. - Vol. 5. - N<sub>2</sub>. 1 (83). - P. 20-26.$ 

22. Захарченко В. П., Неня В. Г., Криштоп А. О. Основи розробки систем автоматизації проектувальних робіт. Молодий вчений. – 2017. – №1. – С. 45-50.

23. Zakharchenko V., Marchenko A., Nenia V. Design automation systems. Prospects of development. International Conference on Information and Software Technologies. – Springer International Publishing, 2017. – Vol. 756.  $-$  C. 326-339.

24. Zakharchenko V. P. Model of the management program for a means complex of the design works automation as a finite-state automaton. Journal of Engineering Sciences. – Sumy: Sumy State University, 2017. – Volume 4, Issue 2.  $- P. H1-H8.$ 

25. Мацяшек Л. А. Анализ требований и проектирование систем. Разработка информационных систем с использованием UML. Пер. с англ. Вильямс. 2002. – 432 с.

26. Maciaszek L. Requirements analysis and system design. Developing Information Systems with UML. Addison-Wesley. 2001. – 612 р.

27. Coronel C., Morris S.Database systems: design, implementation, & management. Cengage Learning. 2016.– 784 p.

28. Teorey T., Lightstone S., Nadeau T., Jagadish H. V. Database Modeling and Design: Logical Design. Elsevier. 2011. – 352 p.

29. Pilgrim M. HTML5: Up and Running: Dive into the Future of Web Development. O'Reilly Media, Inc. 2010. – 222 p.

30. Макфарланд Д. Большая книга CSS3. Питер. 2014. – 608 c.

31. Nixon R. Learning PHP, MySQL, JavaScript, and CSS: A step-by-step guide to creating dynamic websites. O'Reilly Media, Inc. 2012. –586 p.

32. North B. M. Joomla! 1.6: a user's guide: building a successful Joomla! powered website. – Pearson Education, 2011.

33. Joomla! Україна URL: https:// https://joomla-ua.org/ (дата звернення: 28.04.2018).

34. Рамел Д. Joomla! Для профессионалов. Вильямс. 2014.– 448 с.

35. Patel S. K. Developing Responsive Web Applications with AJAX and JQuery.Packt Publishing Ltd. 2014. –248 p.

36. Using Google Charts URL:https://developers.google.com/ chart/interactive/docs/ (дата звернення: 17.05.2018).

37. Учебник FTP URL: http://www.linuxcenter.ru/lib/books/ftp/ (дата звернення: 28.04.2018).

38. Моделі та інформаційні технології проектування і управління в складн их системах. ДР № 0115U001569. Звіт проміжний – Суми: СумДУ,  $2017 - 44$  c.

39. Guenard, G., Legendre, P., Boisclair, D., & Bilodeau, M. (2010). Multiscale codependence analysis: an integrated approach to analyze relationships across scales. Ecology, 91(10), 2952-2964. doi: 10.1890/09-0460.1

40. Tymchuk, S. A., & Miroshnik, A. A. (2015). Calculation of energy losses in relation to its quality in fuzzy form in rural distribution networks. Eastern-European Journal of Enterprise Technologies, 1/8 (73), 4–10. doi: 10.15587/1729-4061.2015.36003

41. Раушенбах, Г. Справочник по проектированию солнечных батарей / Г. Раушенбах.-М.: Энергоатомиздат, 1983.- 360с.

42. Nema, R.K. Computer Simulation Based Study of Photovoltaic Cells/Modules and their Experimental Verification / R.K. Nema, S. Nema, G. Agnihotri // International Journal of Recent Trends in Engineering.- 2009.- Vol 1, No. 3.-Р. 151-156.

43. Znajdek, К. Review of simulation models suitability for characterization of actual Si PV cells / K. Znajdek // XII International PhD Workshop OWD 2010. p.423-425.

44. Tsuno, Y. Temperature and irradiance dependence of the I-V curves of various kinds of solar cells / Y. Tsuno, Y. Hishikawa, K. Kurokawa// 15th International photovoltaic science & engeneering conference PSEC-15.- 2005. p.422-423.

45. Базилевский, А.Б. Моделирование вольтамперных характеристик солнечных батарей. / А.Б. Базилевский, М.В. Лукьяненко // Вестник Сибирского государственного аэрокосмического университета им. академика М.Ф. Решетнева.- 2005.- №4.-С. 63-66.

46. Гамарко, А.В. Методи чисельної апроксимації вольт-амперних кривих фотоелектричного модуля/ А.В. Гамарко// Відновлювальна енергетика.-2016.-№1.-С. 33-38.

47. Tymchuk S. Mathematical Model of Solar Battery for Balance Calculations in Hybrid Electrical Grids/ S. Tymchuk, S. Shendryk//International Conf. on Modern Electrical and Energy Systems (MEES'17), Kremenchuk, Ukraine.-2017.-P. 204-207.

48. Тимчук, С.О. Дослідження впливу освітленості і температури оточуючого середовища на схемні втрати потужності в сонячних батареях/С.О. Тимчук, С.О. Шендрик//Вісник ХНТУСГ.-2017.-№177.-С.

49. Тимчук, С.А. Разработка критерия качества подбора коэффициентов регрессии в задачах прогнозирования электропотребления/С.А. Тимчук, И.А. Катюха// Східно – європейський журнал передових технологій. – 2014. – № 5/8 (71). – С. 16 – 20.

50. Guide to the Expression of Uncertainty in Measurement (1993). First Edition, ISO, Switzerland, 101.

51. Tsidelko, V. D., Yaremchuk, N. A. (2002). Neviznachenist vimiryuvannya. Obrobka danih i podannya rezultatu vimiryuvannya. Monografiya. Kyiv: PolItehnIka, 176.

52. Mauris, G., Berrah, L., Foulloy, L., Haurat, A. (2000). Fuzzy handling of measurement errors in instrumentation // IEEE Transaction and measurement, 1(49), 43–58.

53. Miroshnik, A. A., Timchuk S. A. (2014). Nesimmetrichnyie rezhimyi v selskih elektrosetyah: analiz i modelirovanie. Monografiya. Germaniya: LAP LAMBERT Academic Publishing, 139.

54. Pospelova, D. A. (1986). Nechetkie mnozhestva v modelyah upravleniya i iskusstvennogo intellekta. Pod red. D. A. Pospelova. Moscow: Nauka, 312.

55. Mauris, G., Lassere, V., Foulley, L. (2001). A fuzzy approach for the expression of uncertainty in measurement. Measurement, 29, 109–121.

56. Tymchuk, S. A., Miroshnyk, A. A. (2014). Quality assessment of power in distribution networks 0.38/0.22 kV in the fuzzy form. Global Science and Innovation. Materials of the II international scientific conference Vol. II. Chicago, USA, 288–299.

57. Tymchuk, S. A., Miroshnyk, A. A. (2015). Assess electricity quality by means of fuzzy generalized index. East European Journal of advanced technologies,  $3/4(75)$ ,  $26 - 31$ .